## Základy počítačových sítí Webové služby

Základy počítačových sítí Lekce 7 Ing. Jiří ledvina, CSc

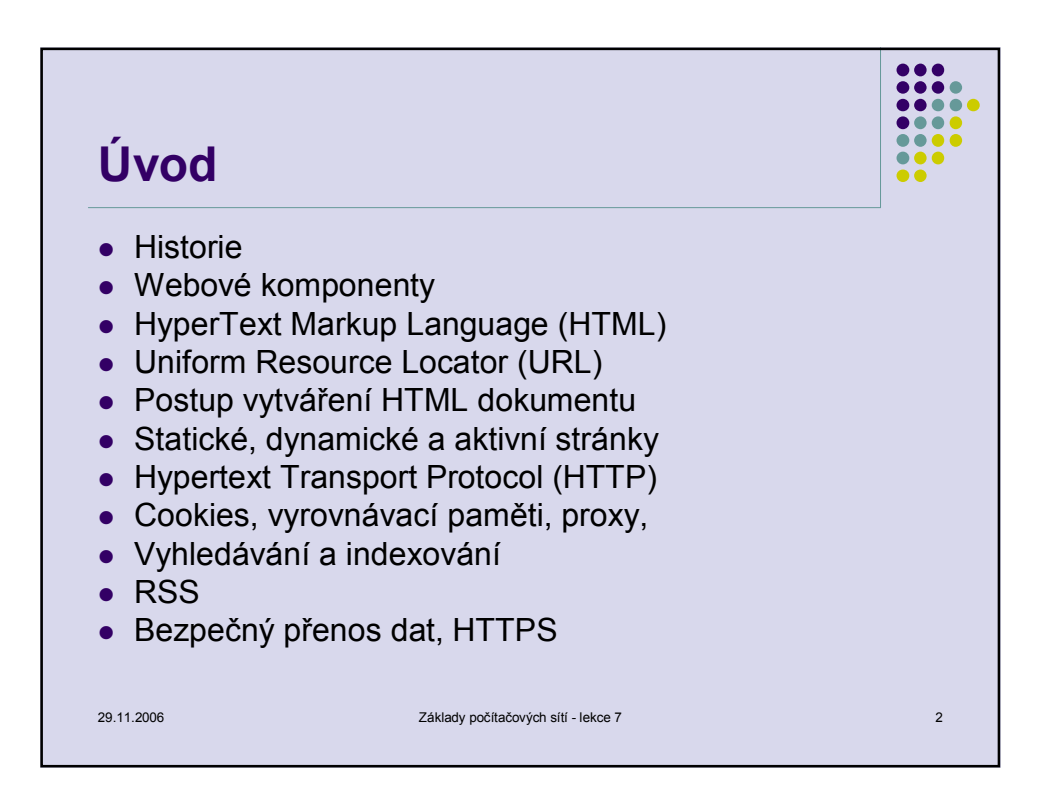

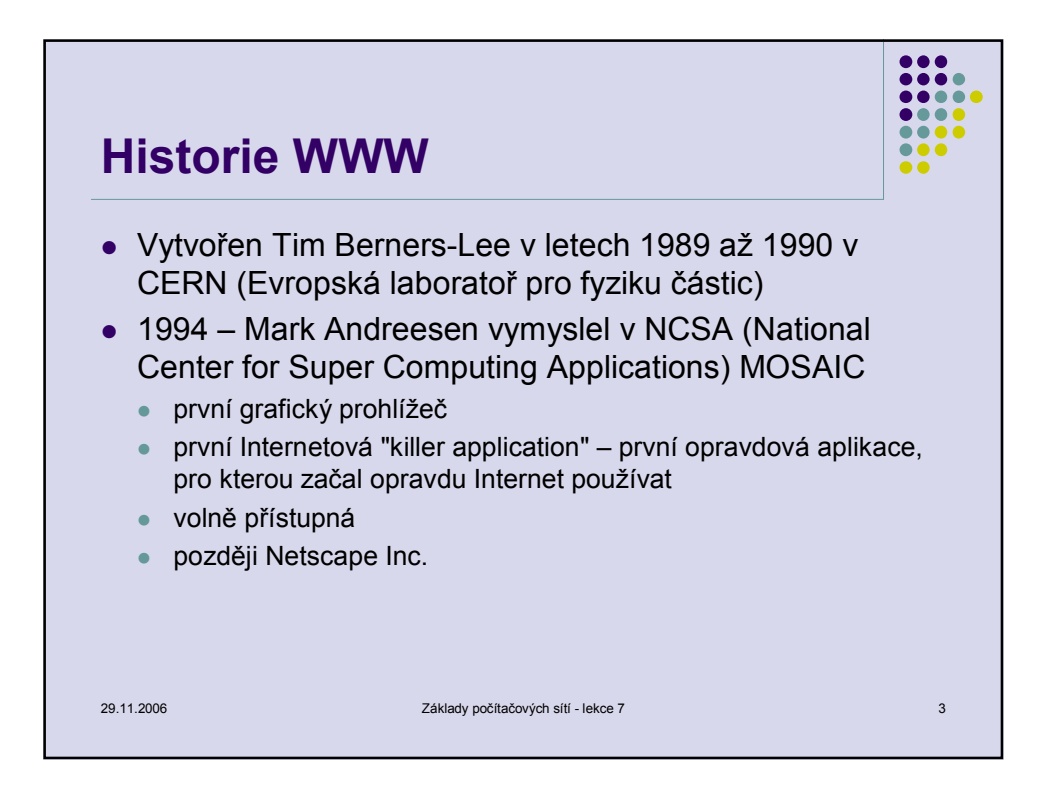

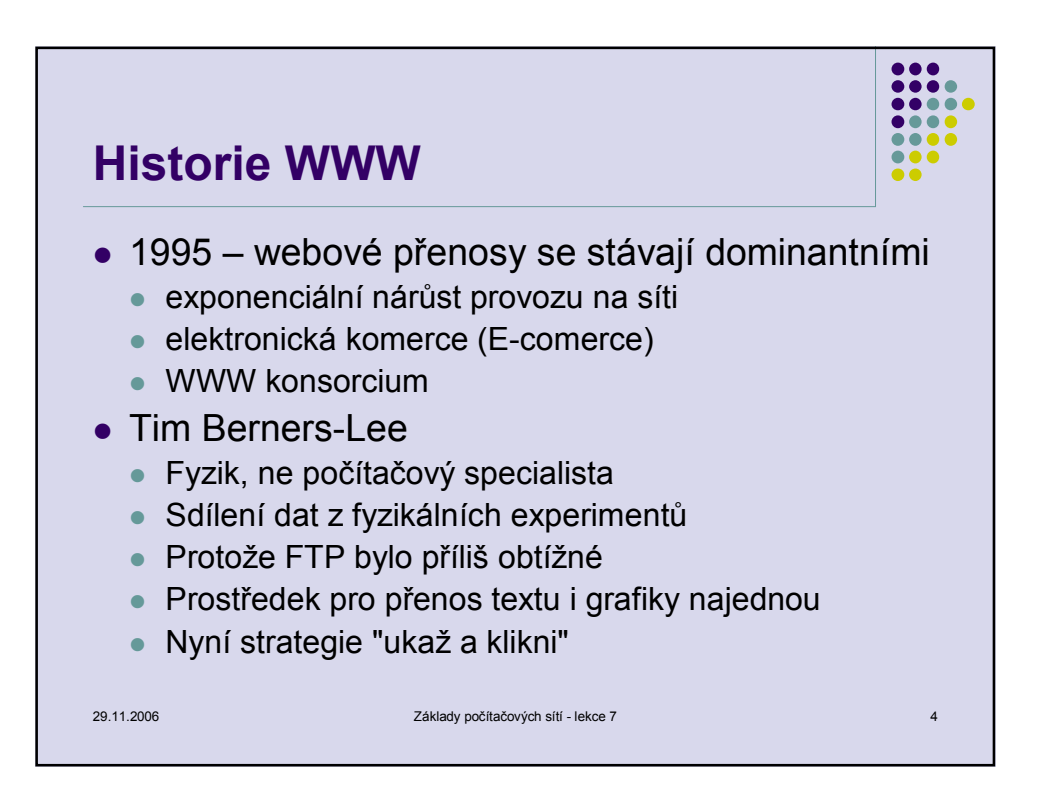

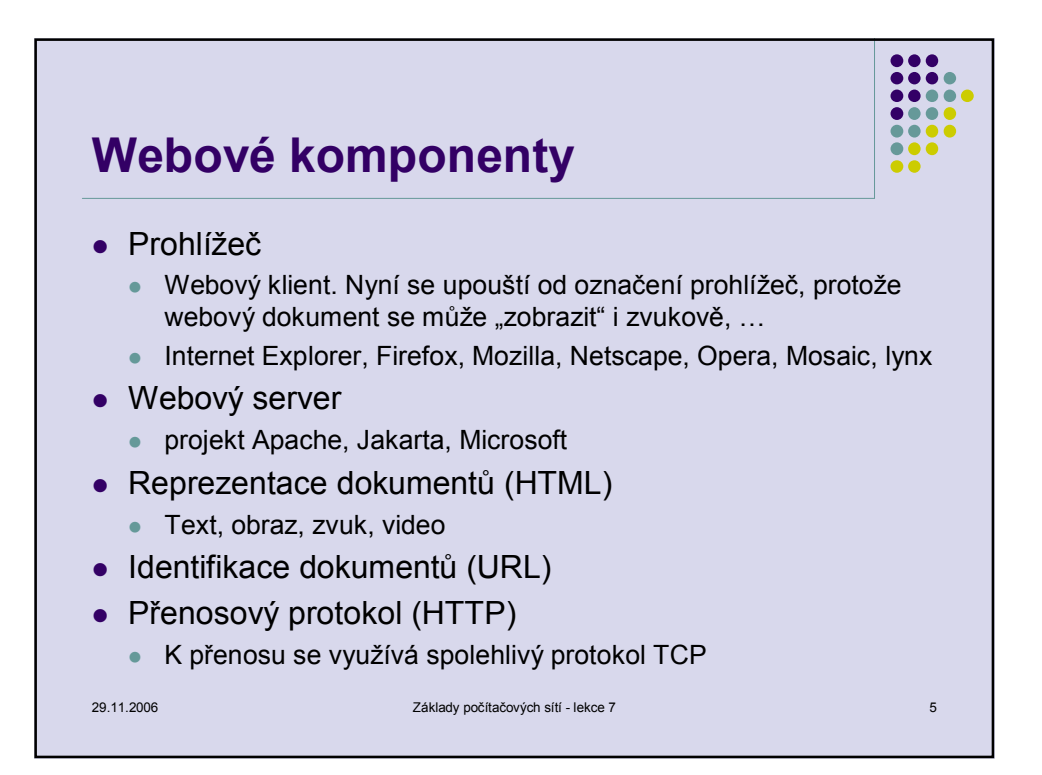

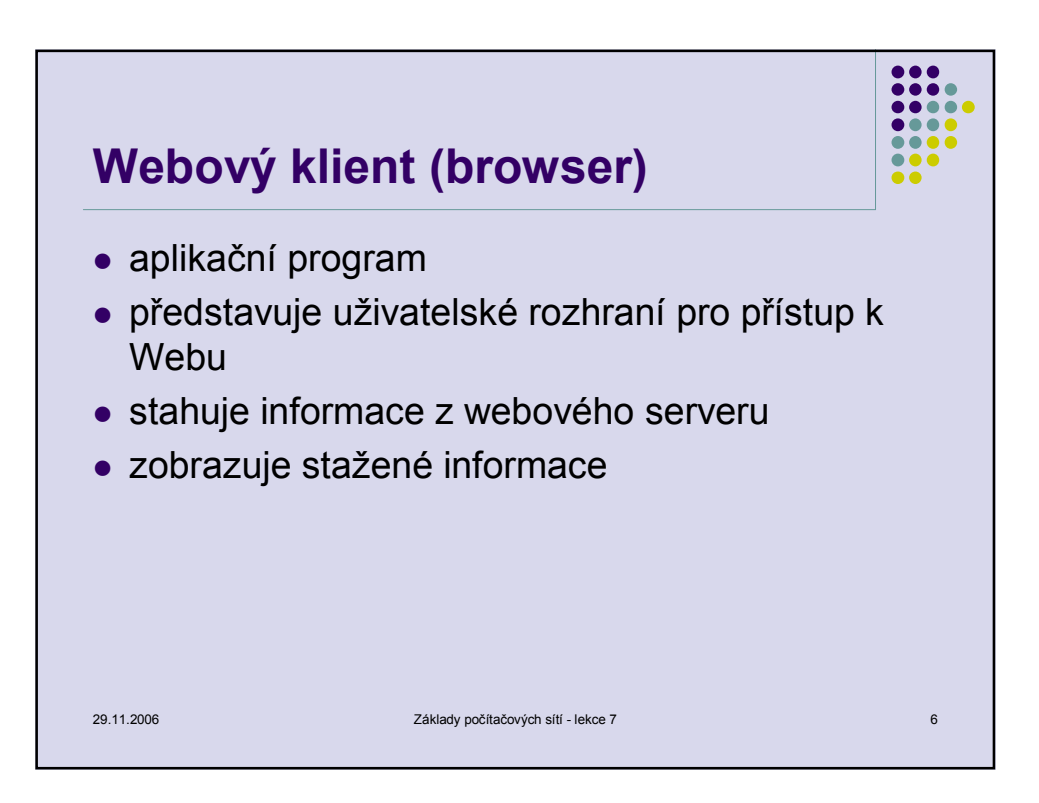

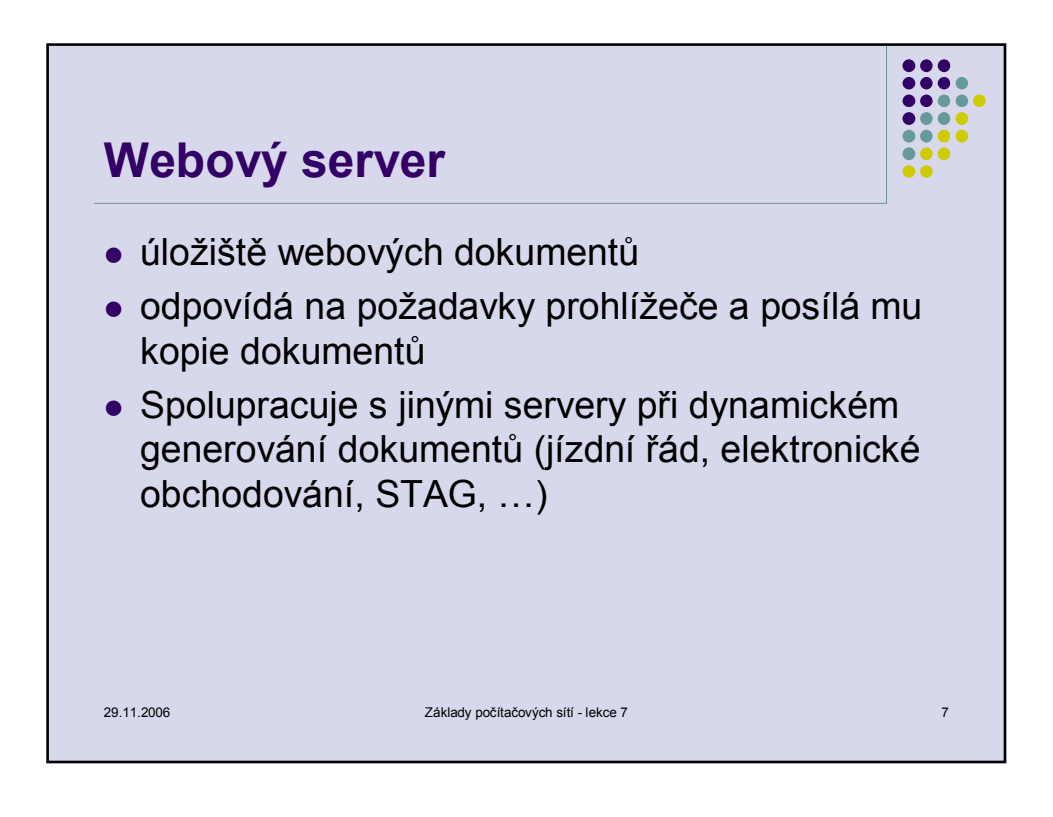

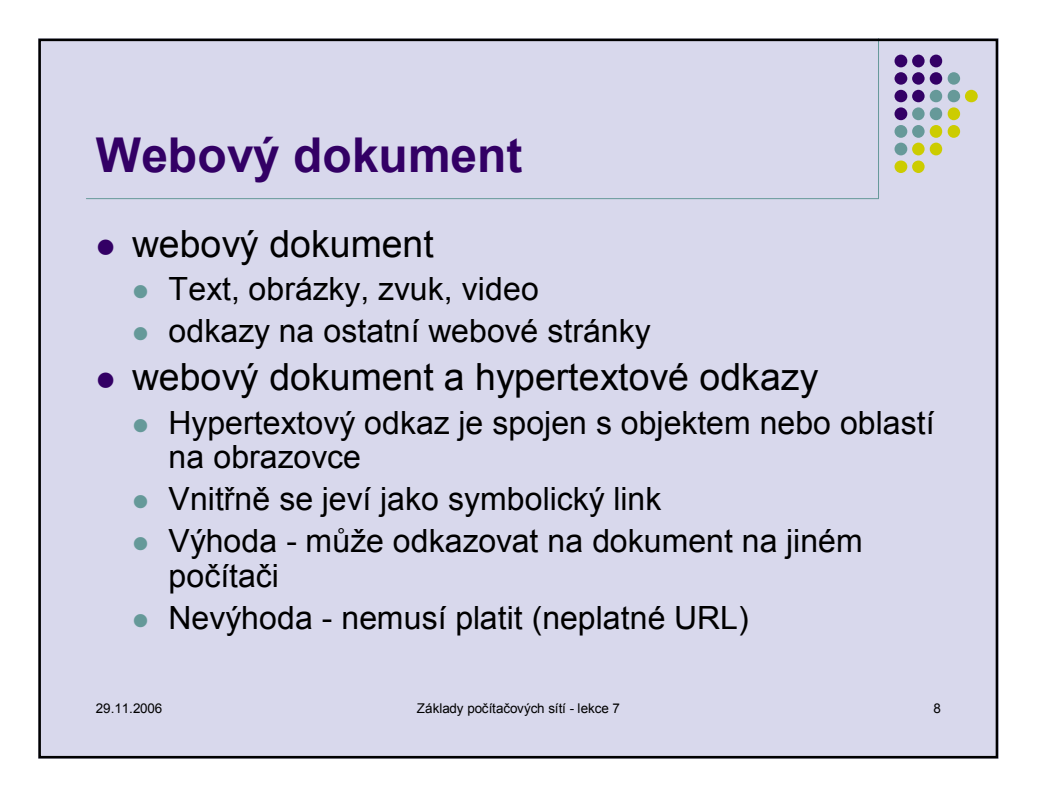

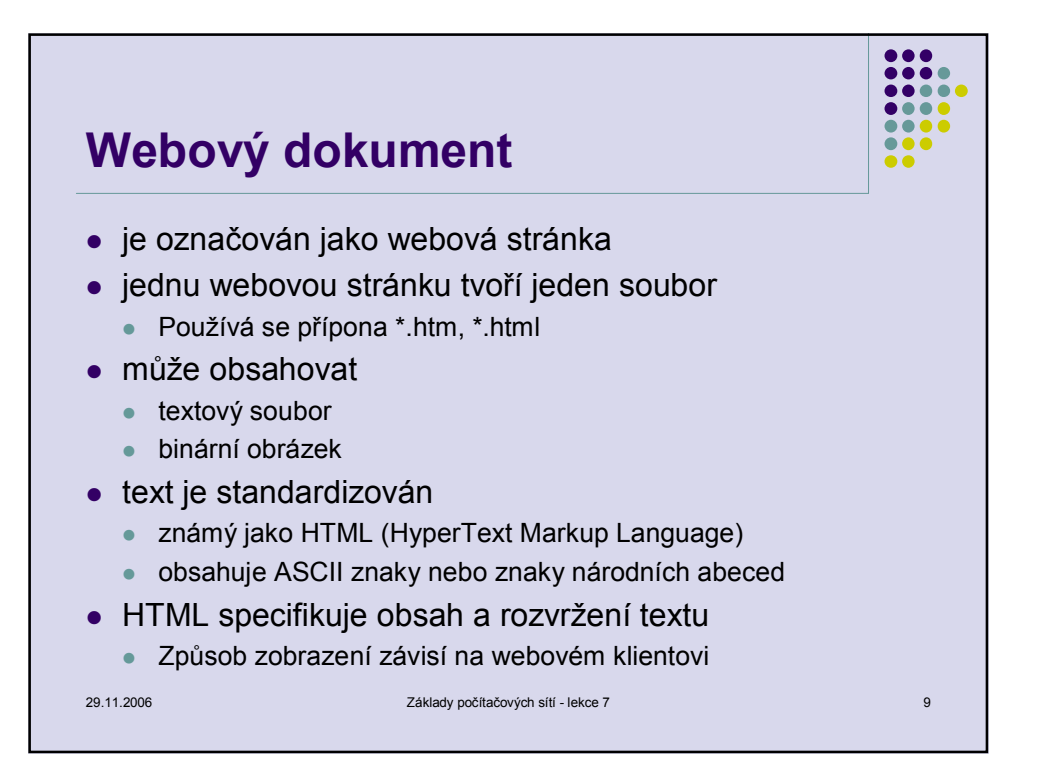

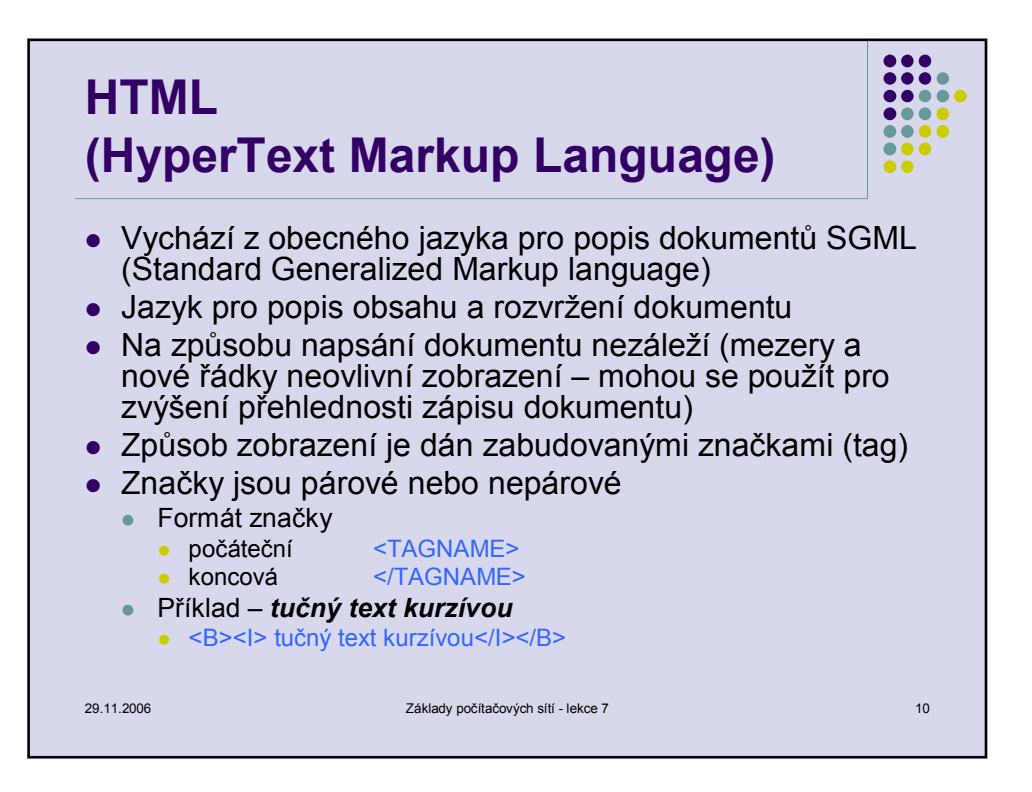

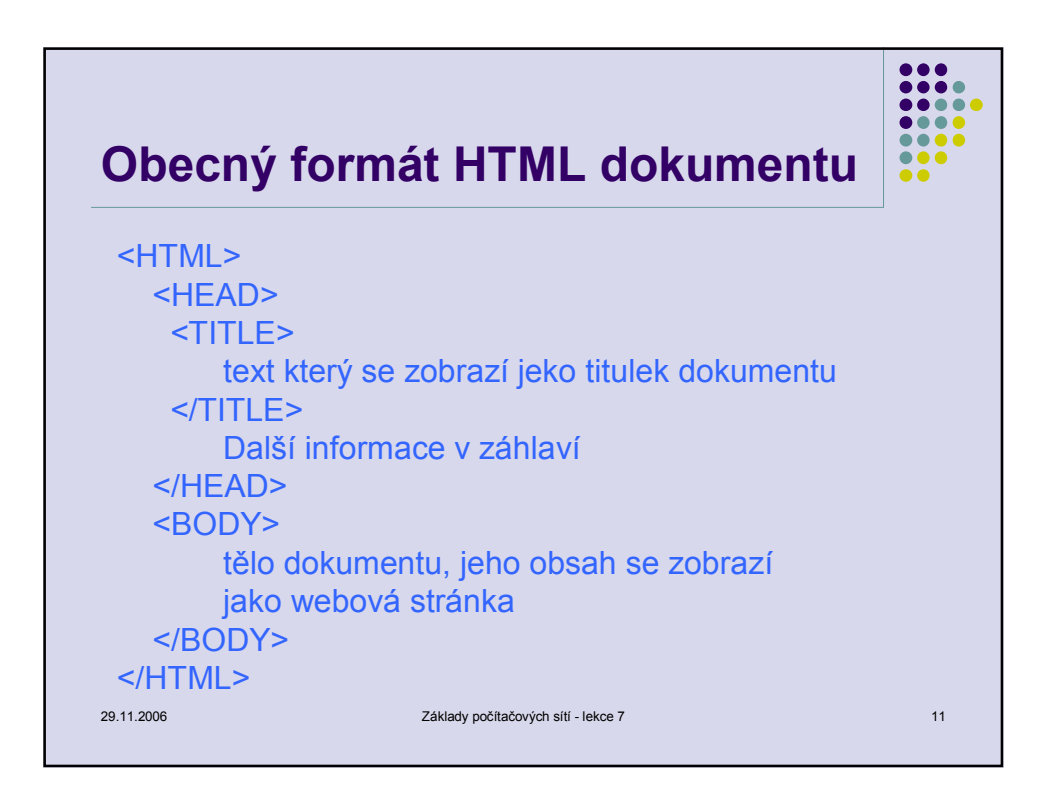

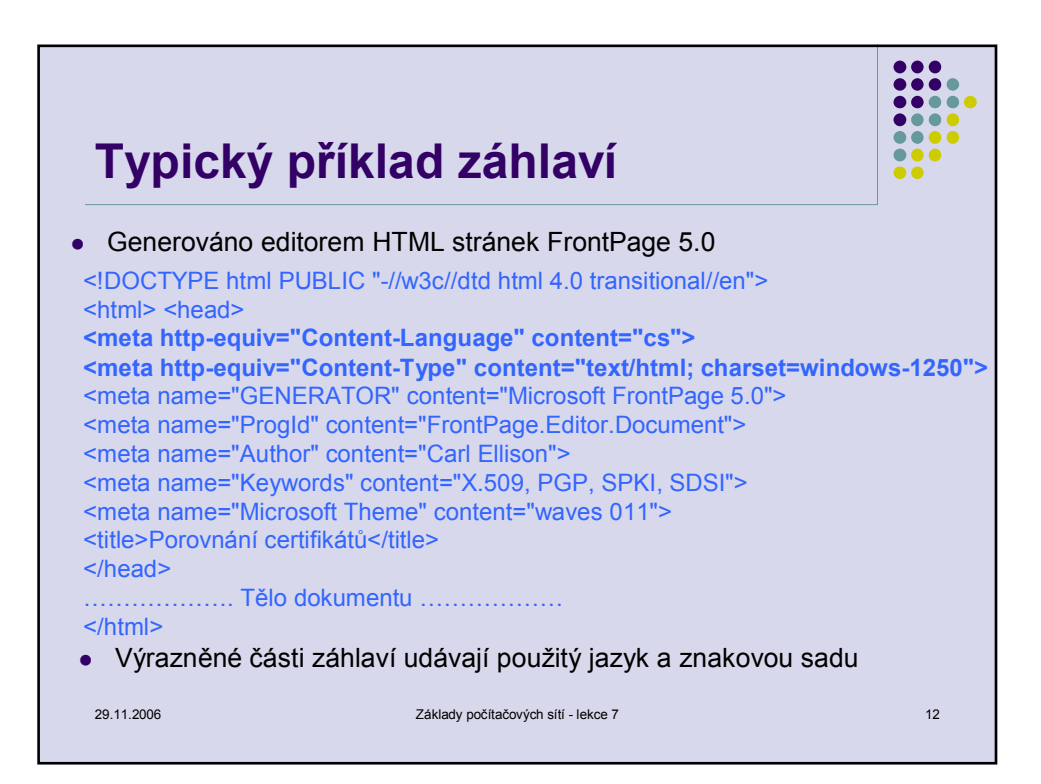

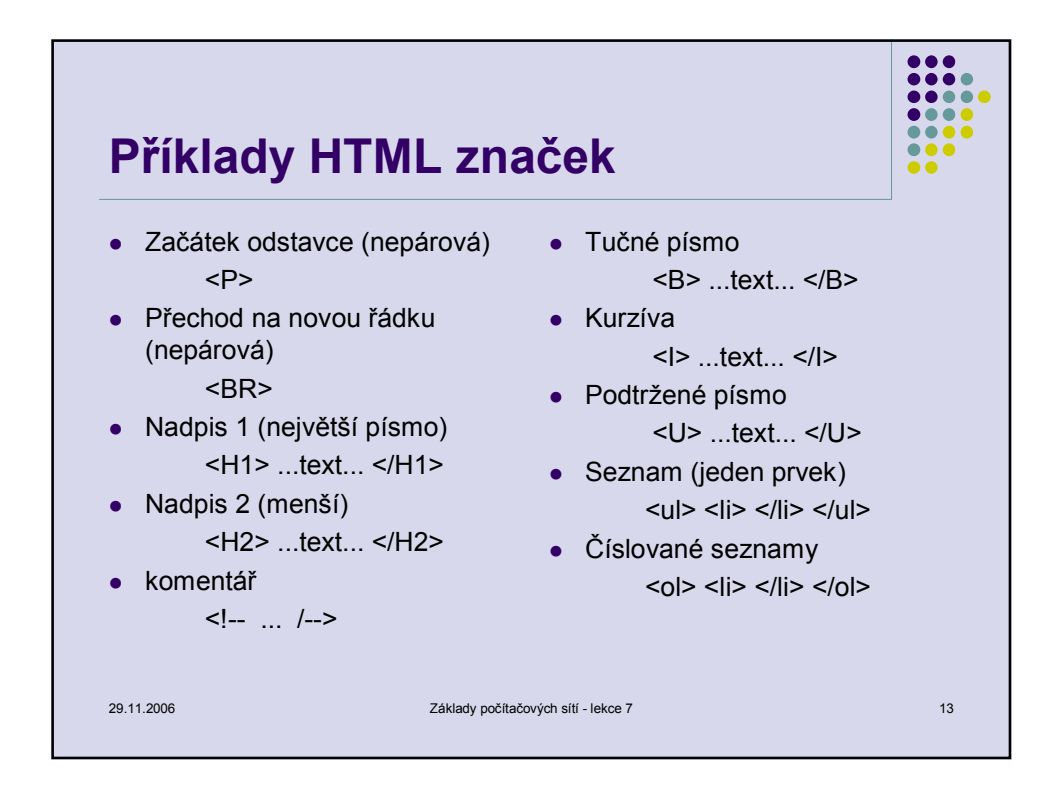

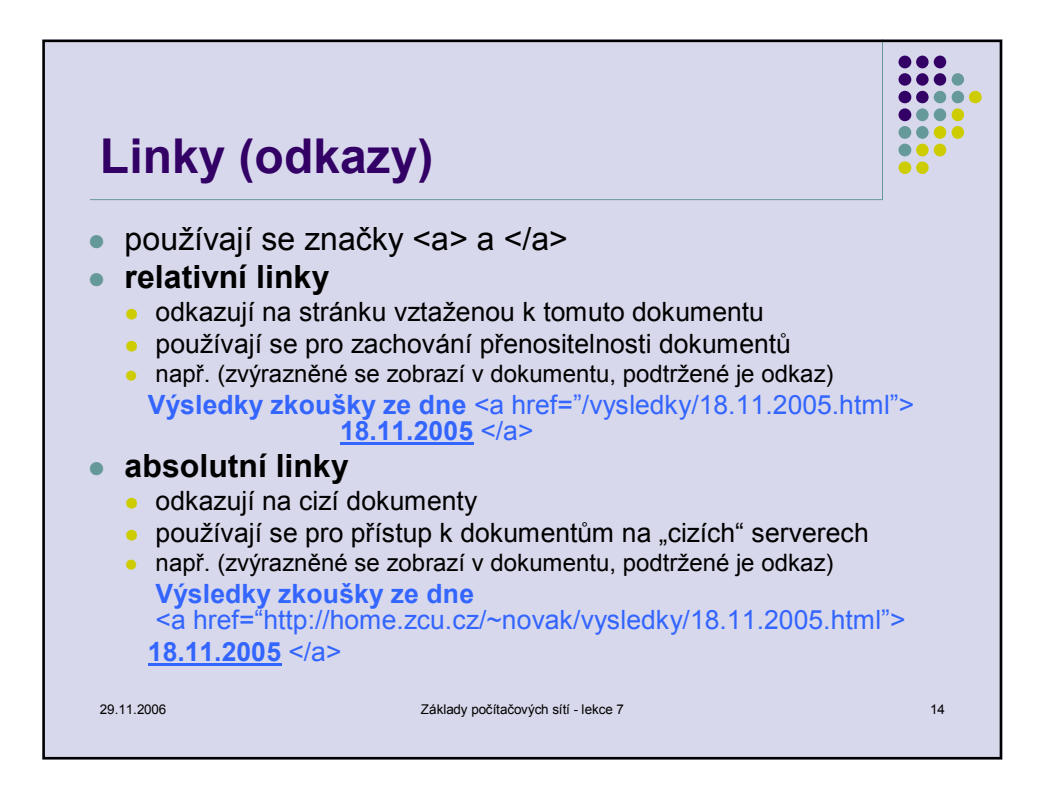

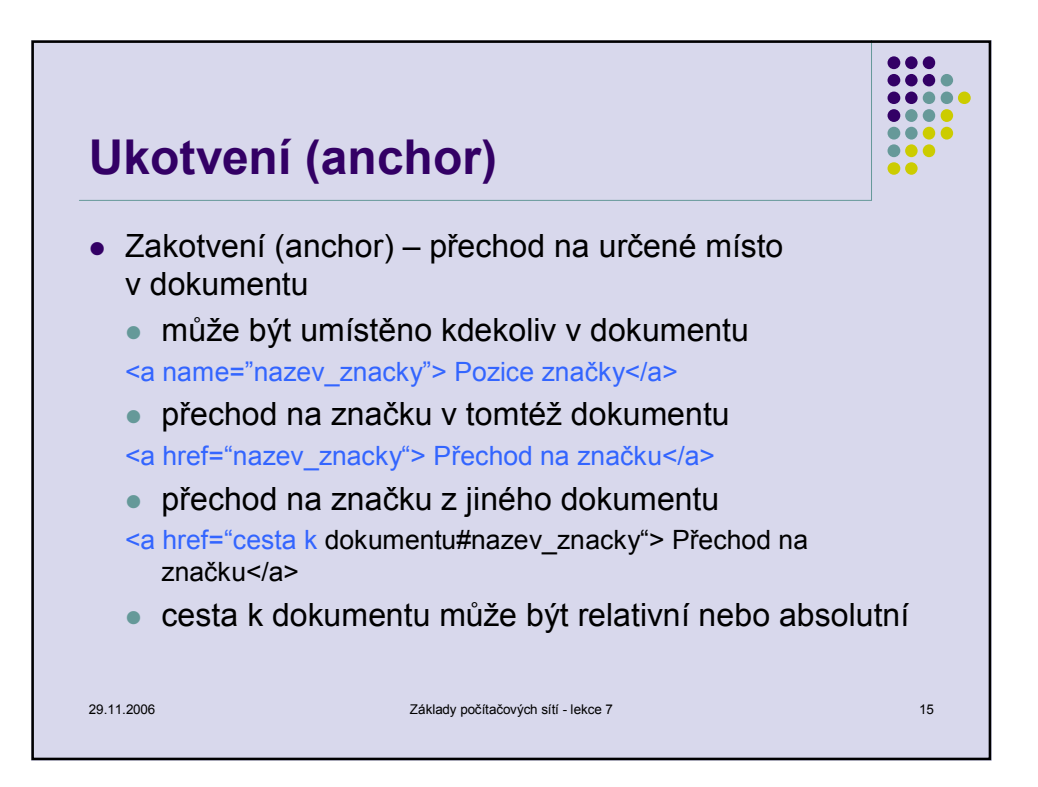

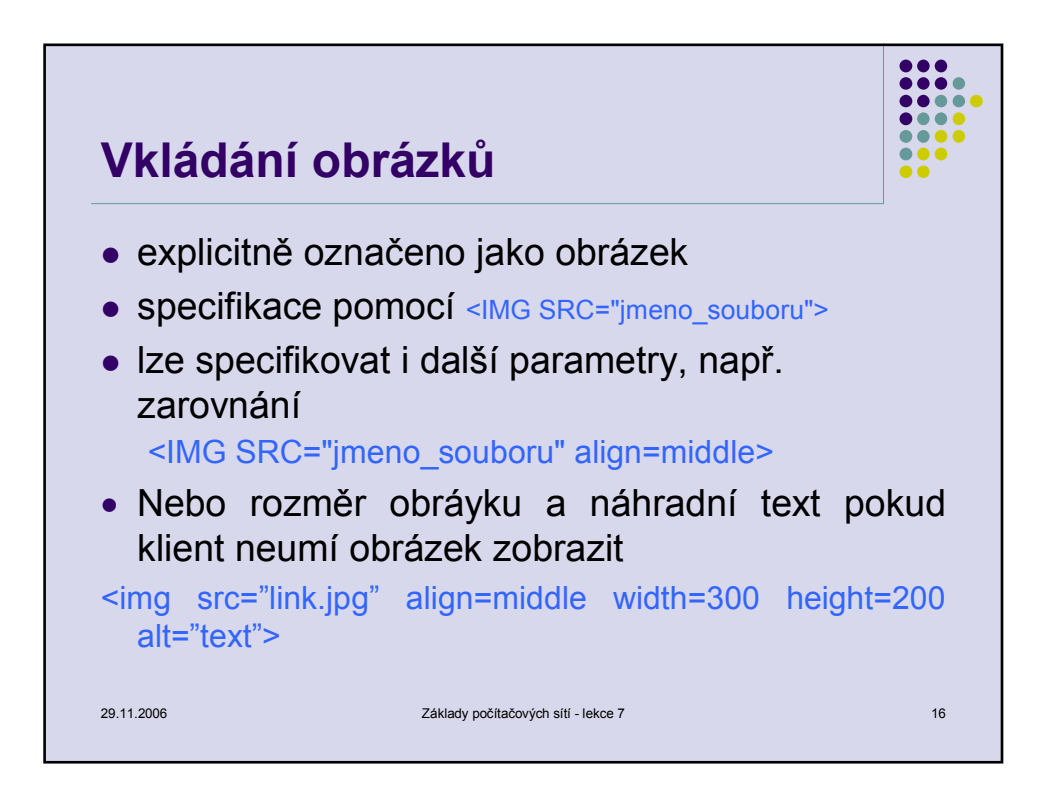

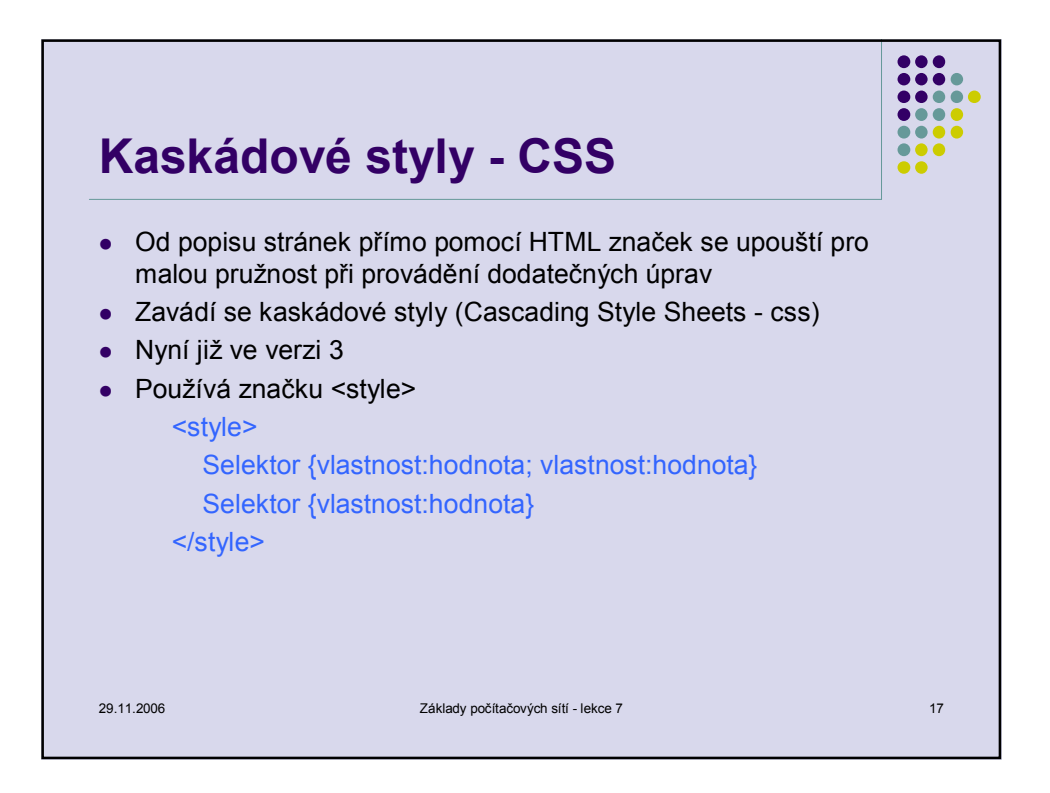

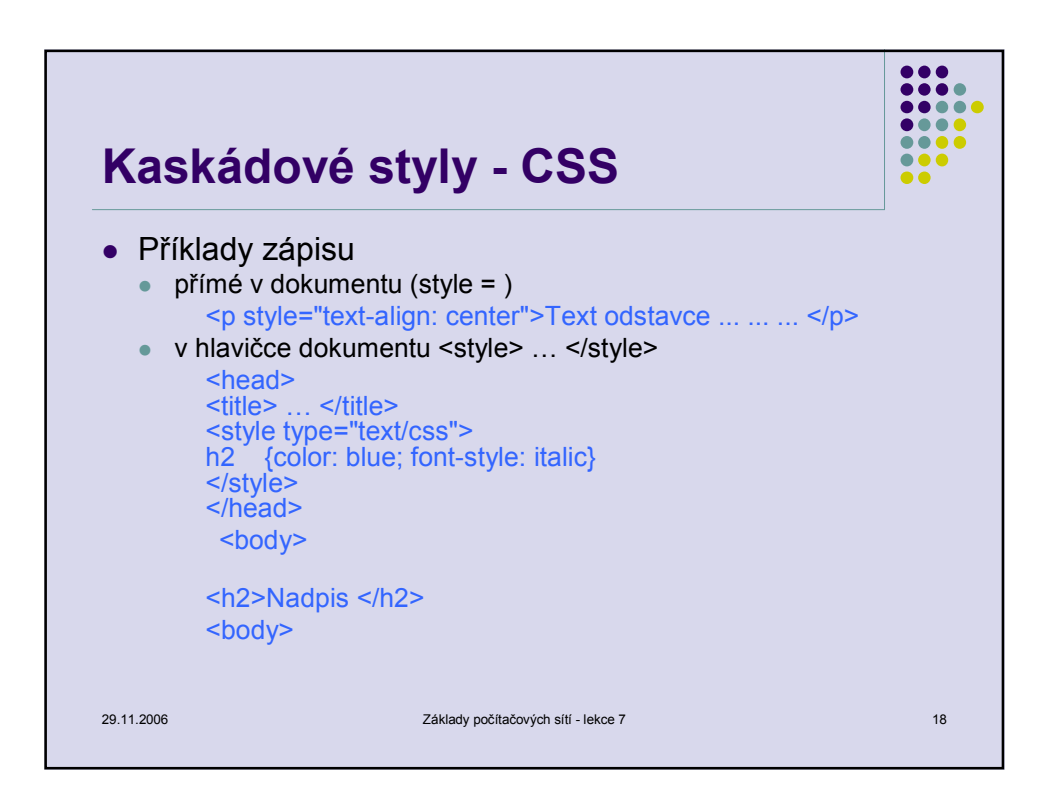

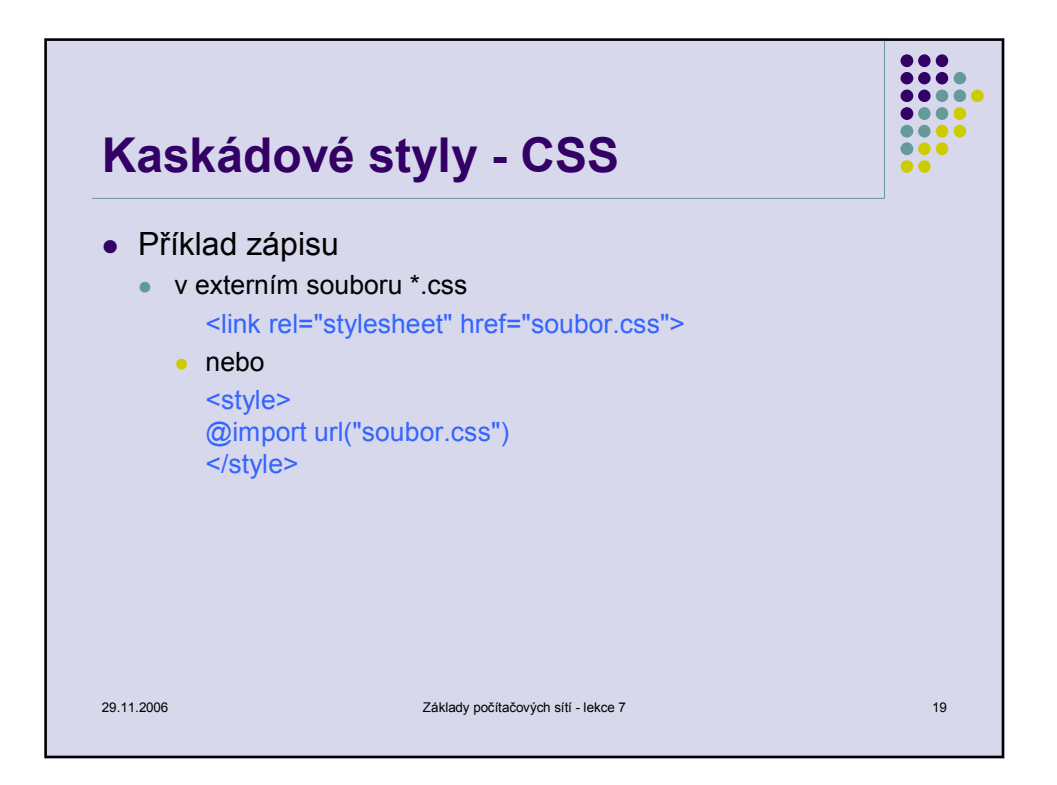

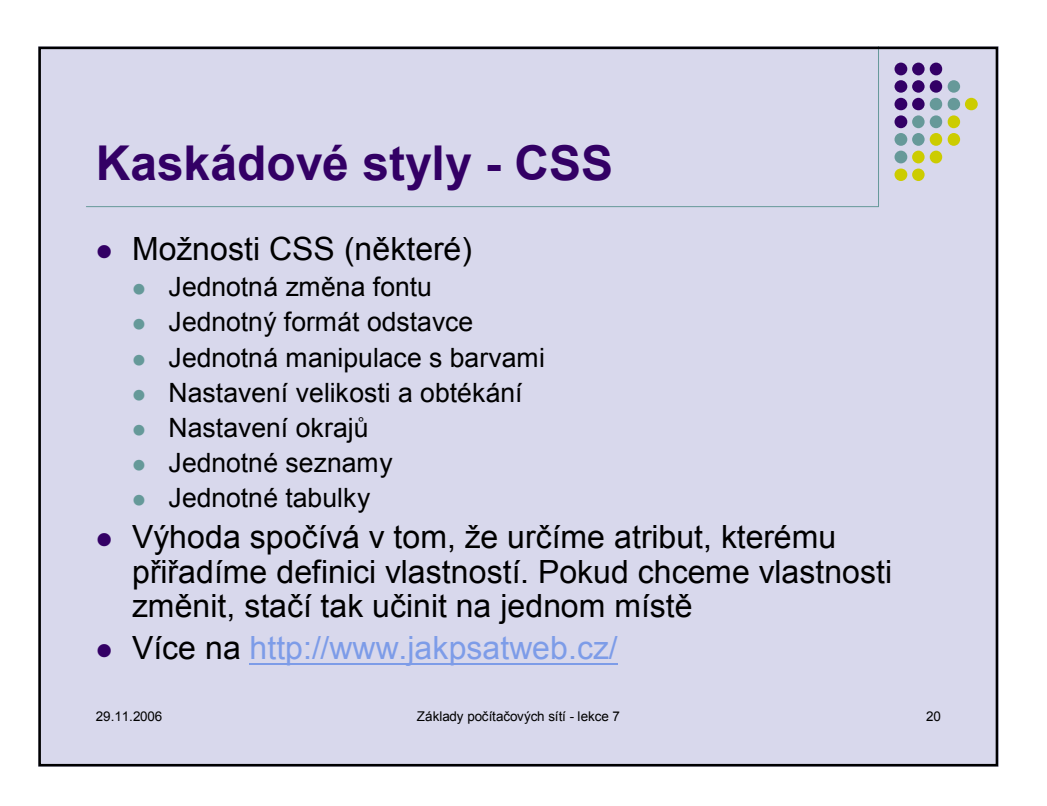

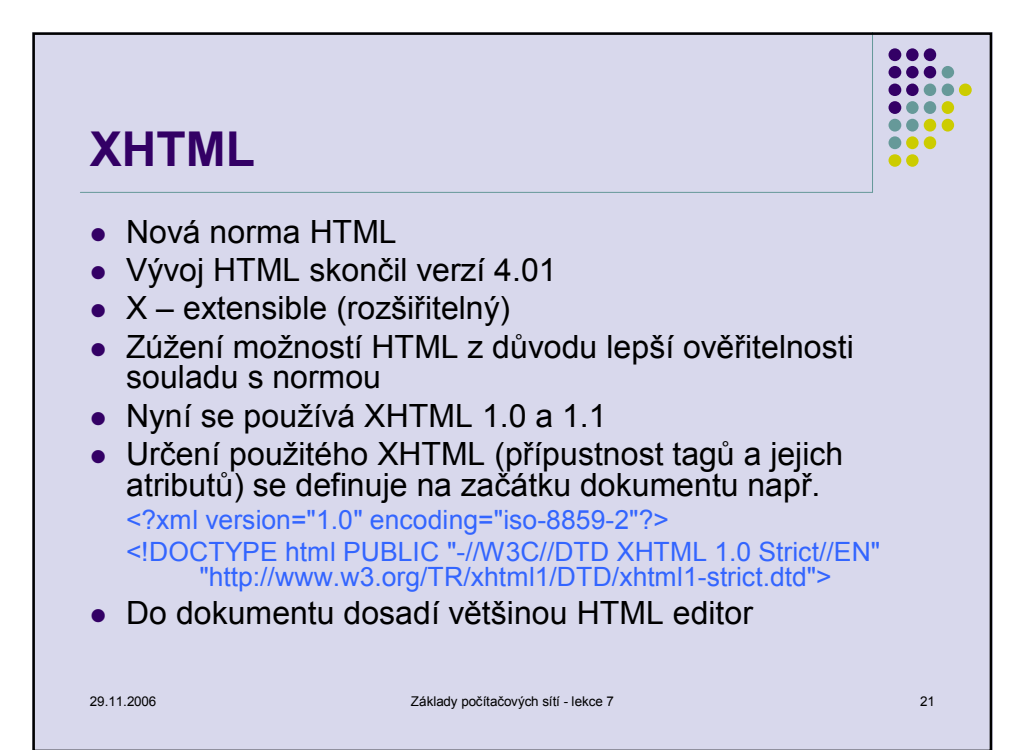

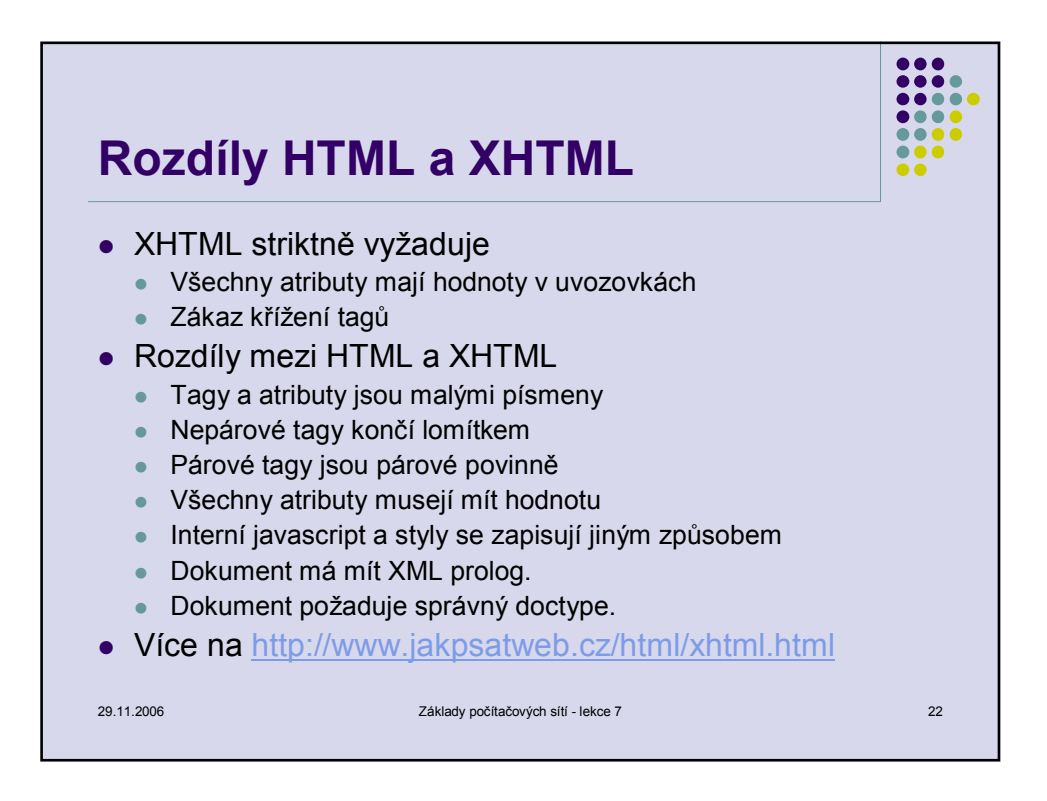

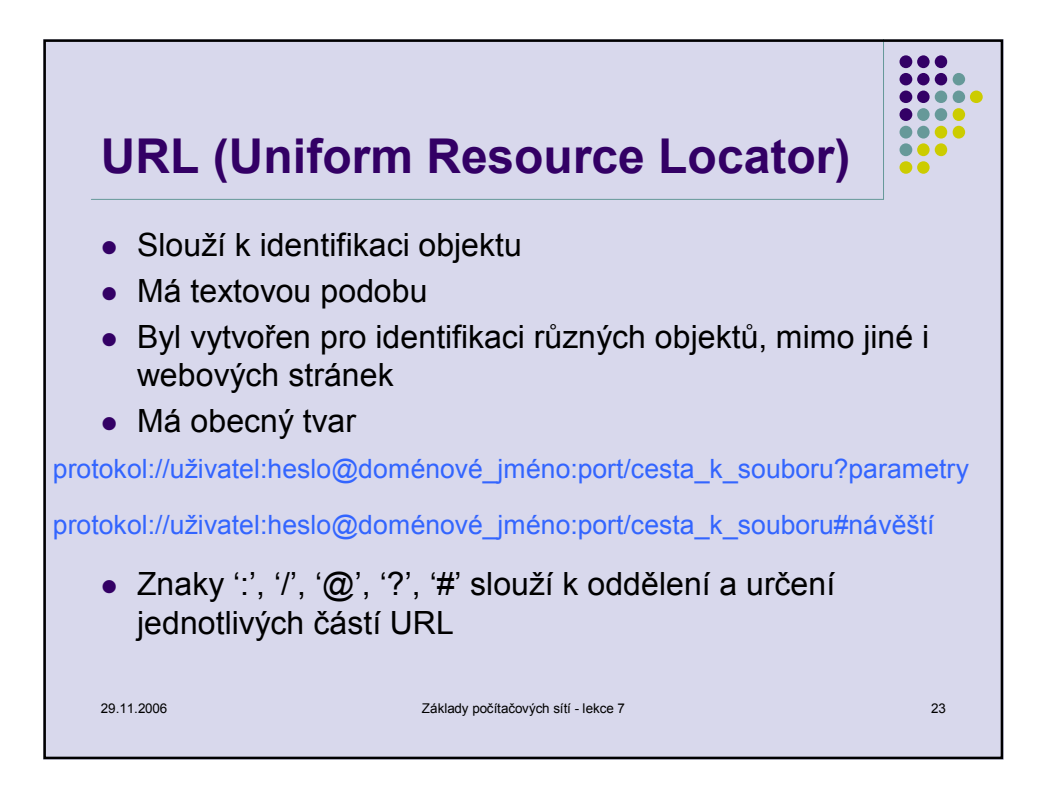

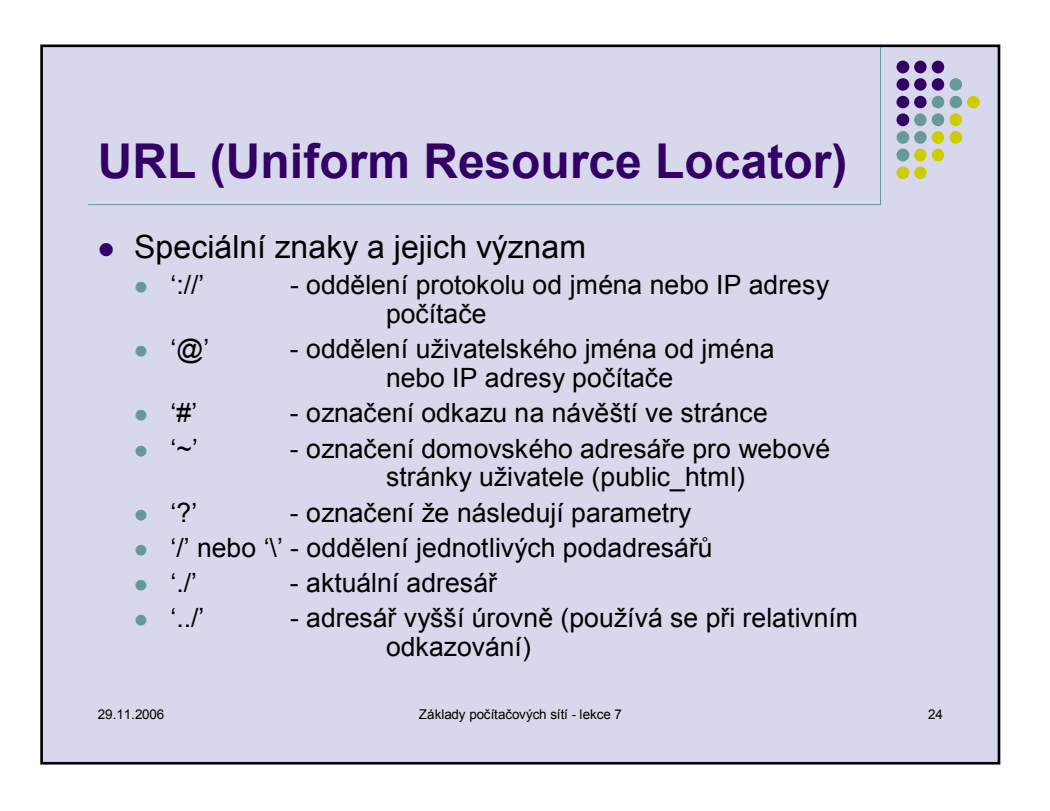

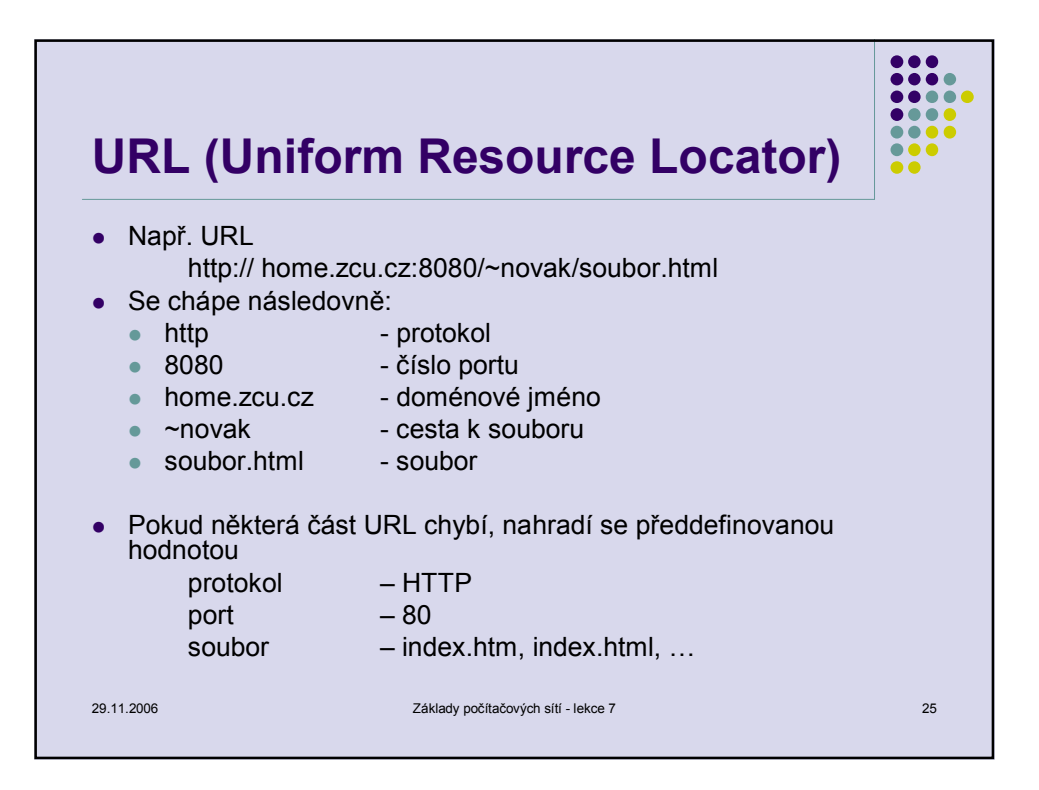

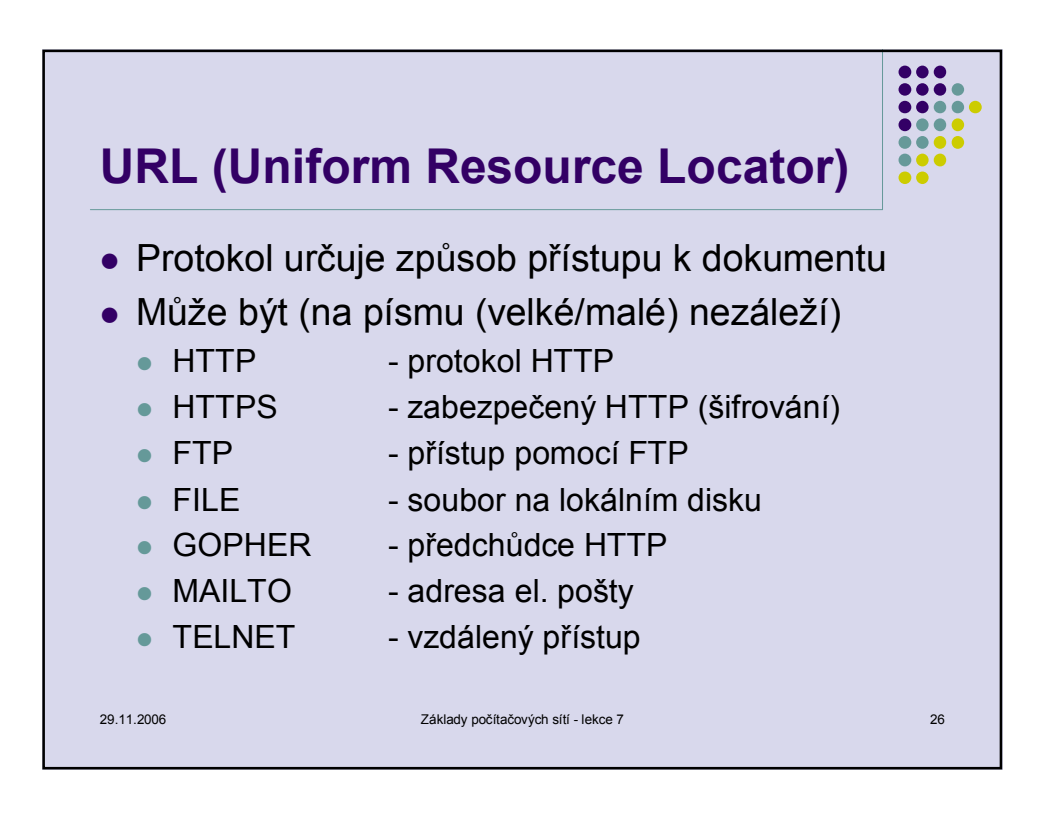

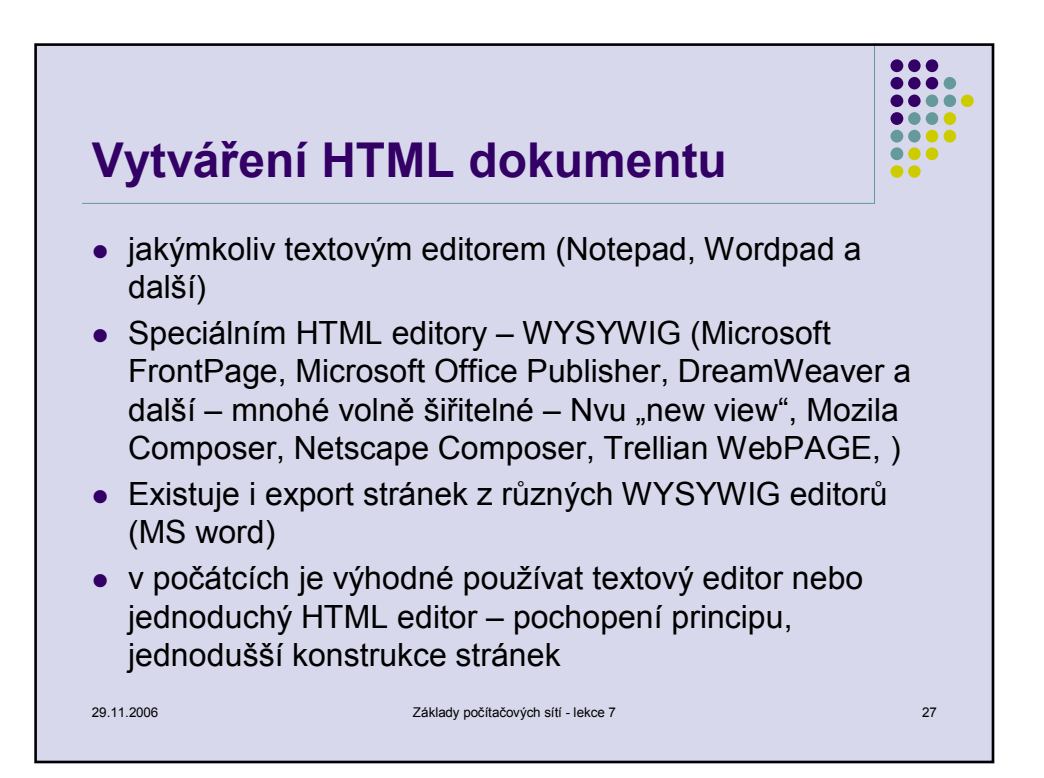

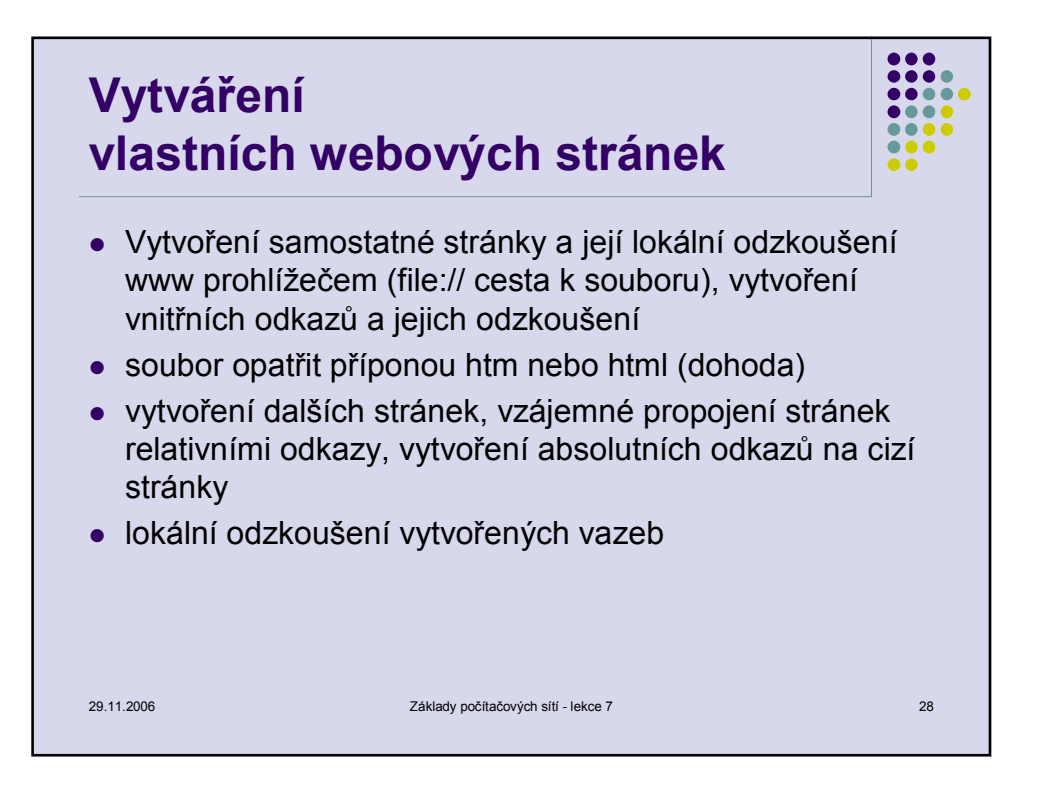

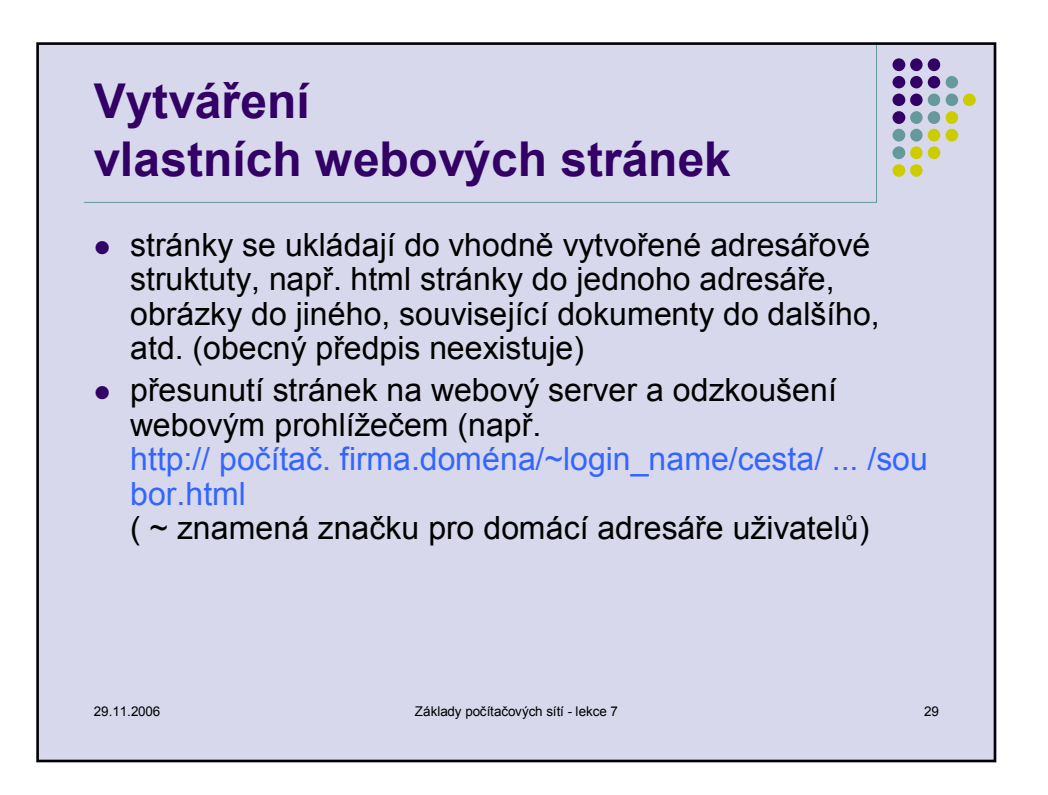

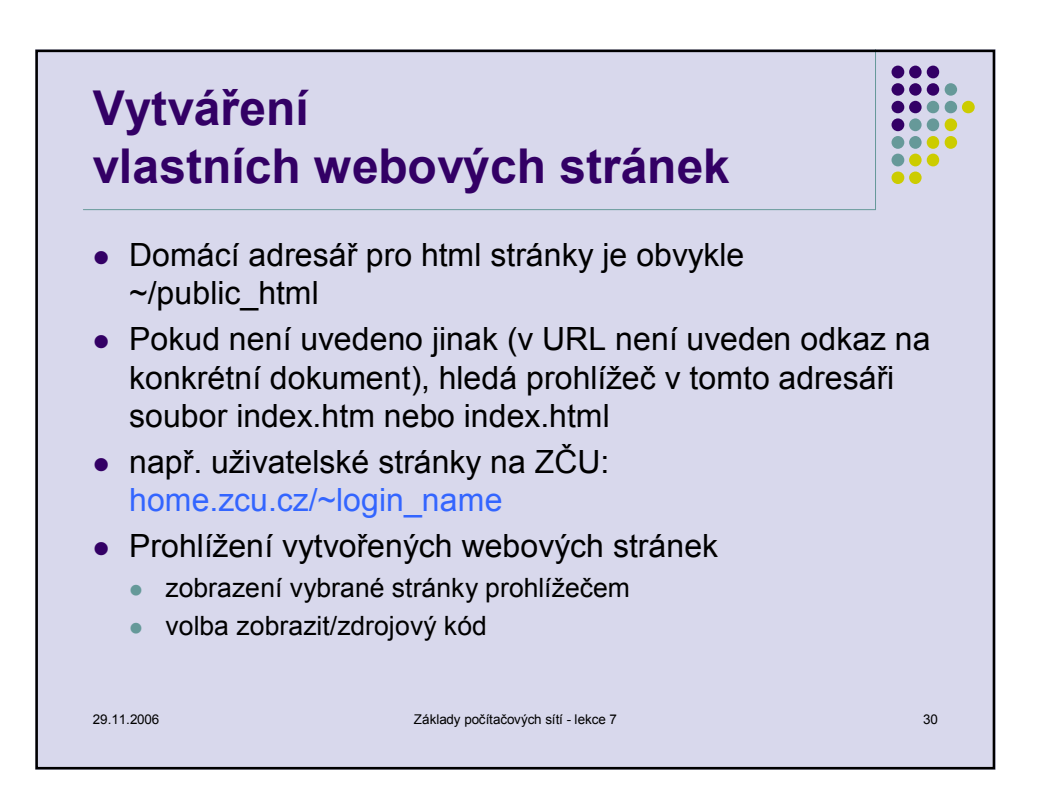

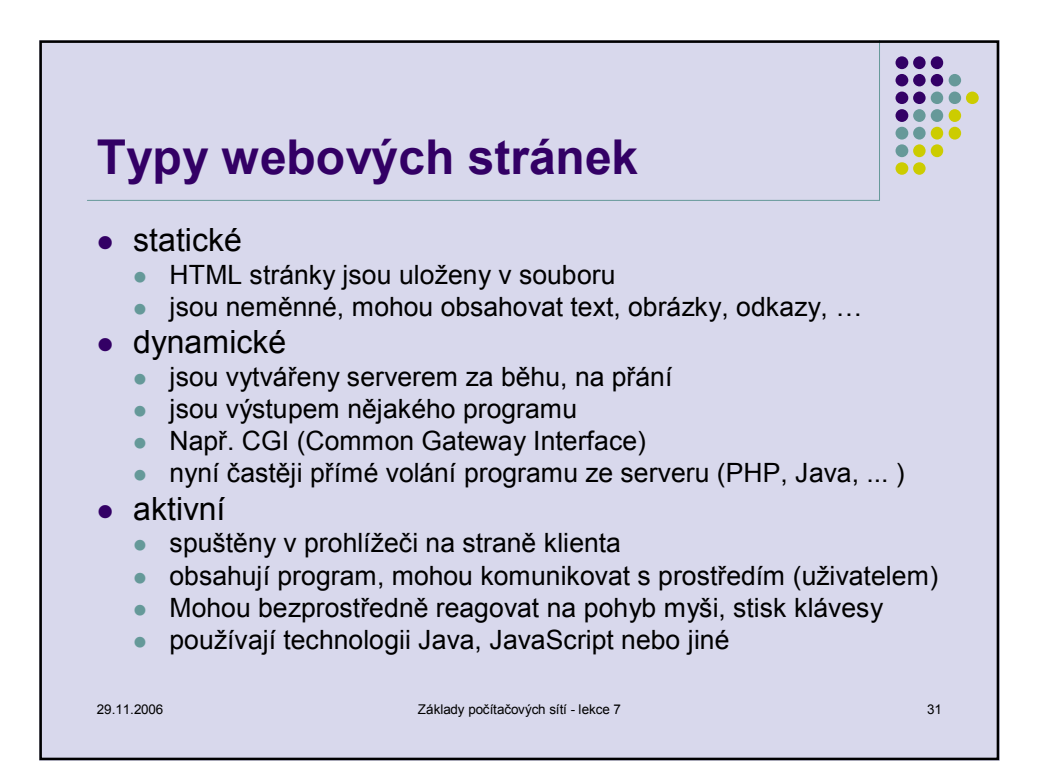

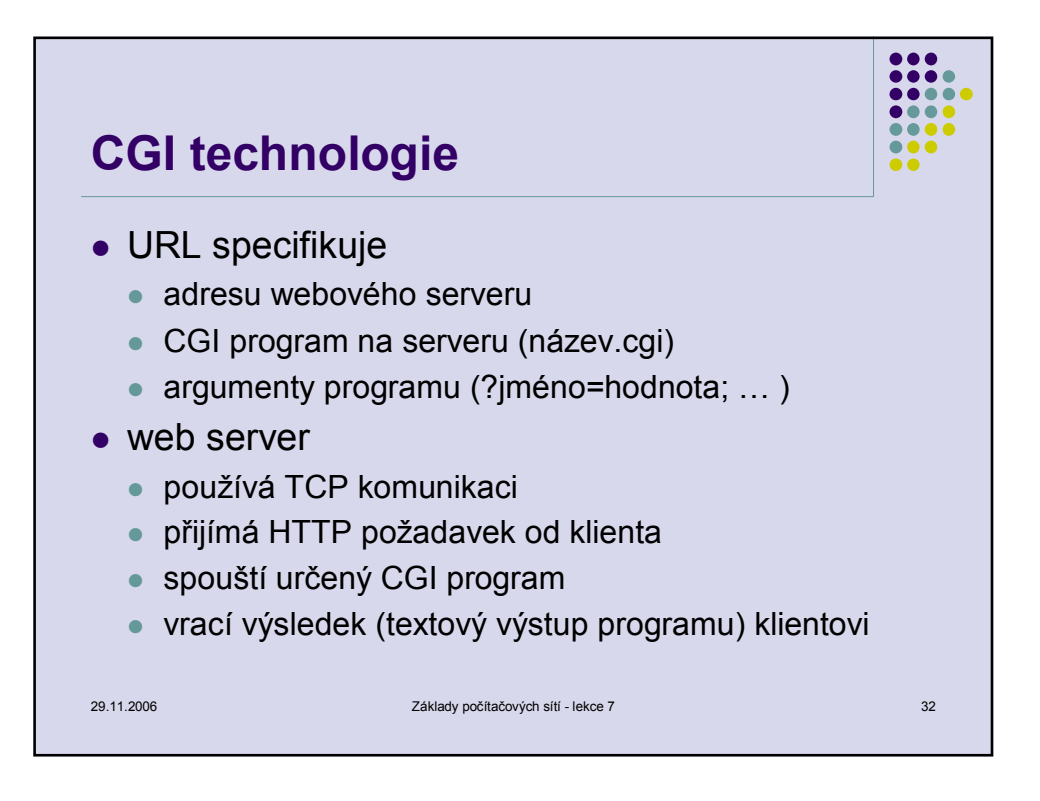

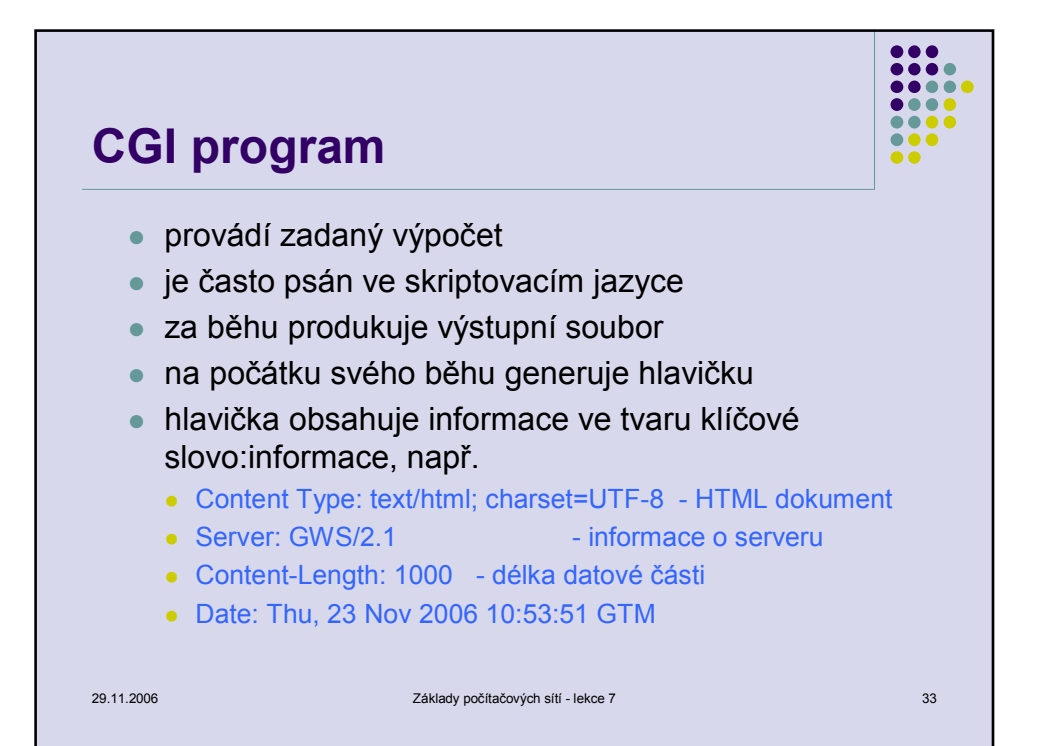

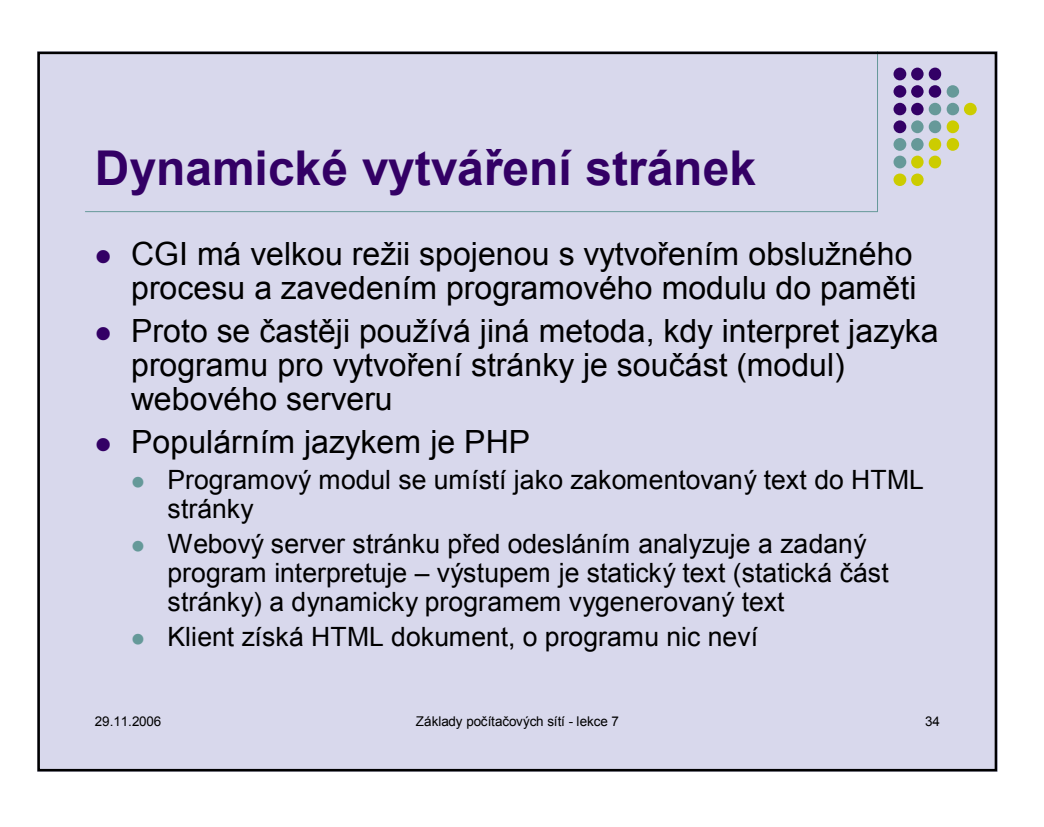

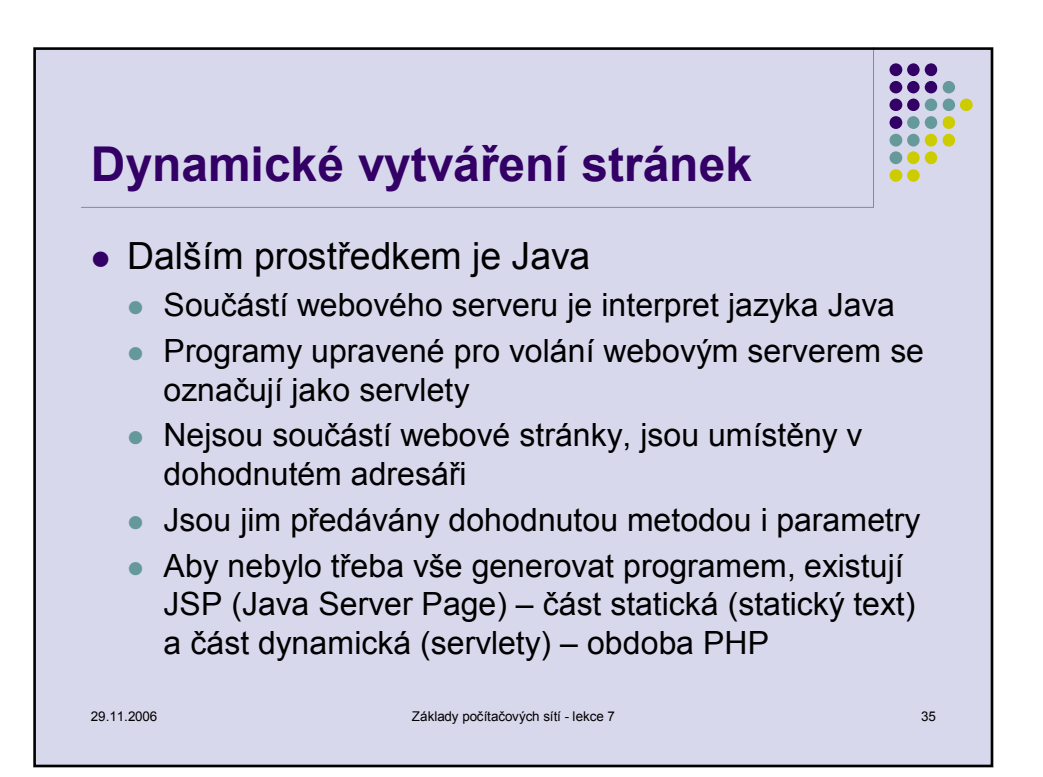

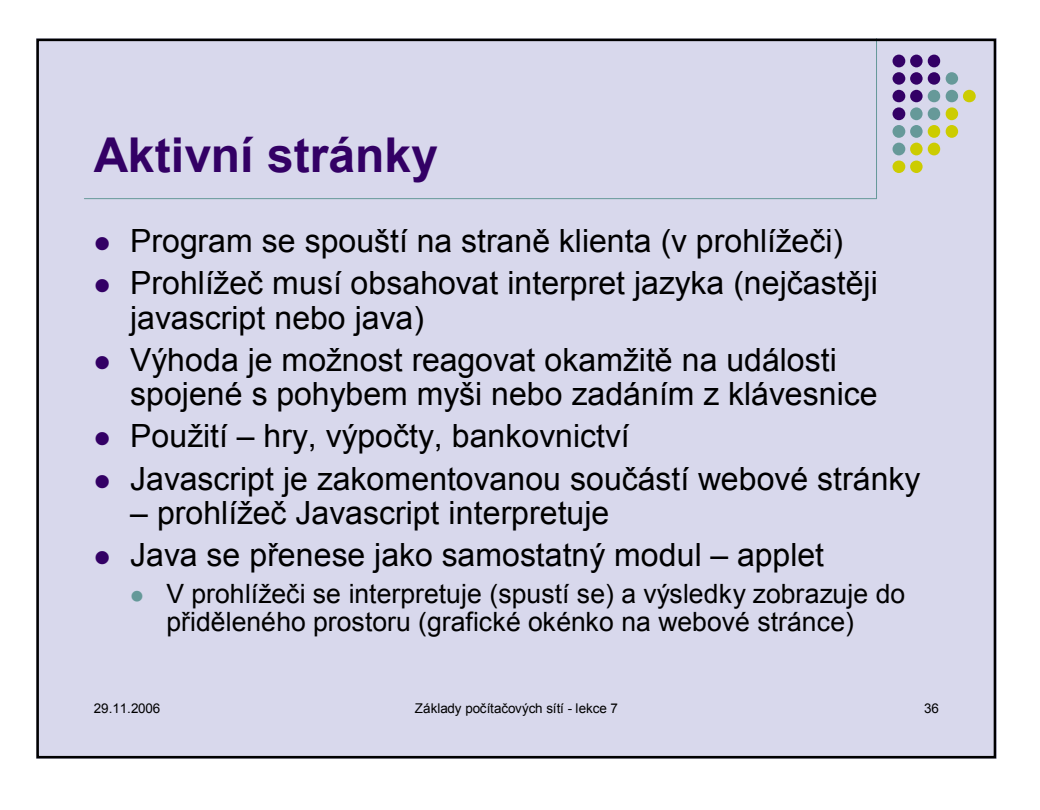

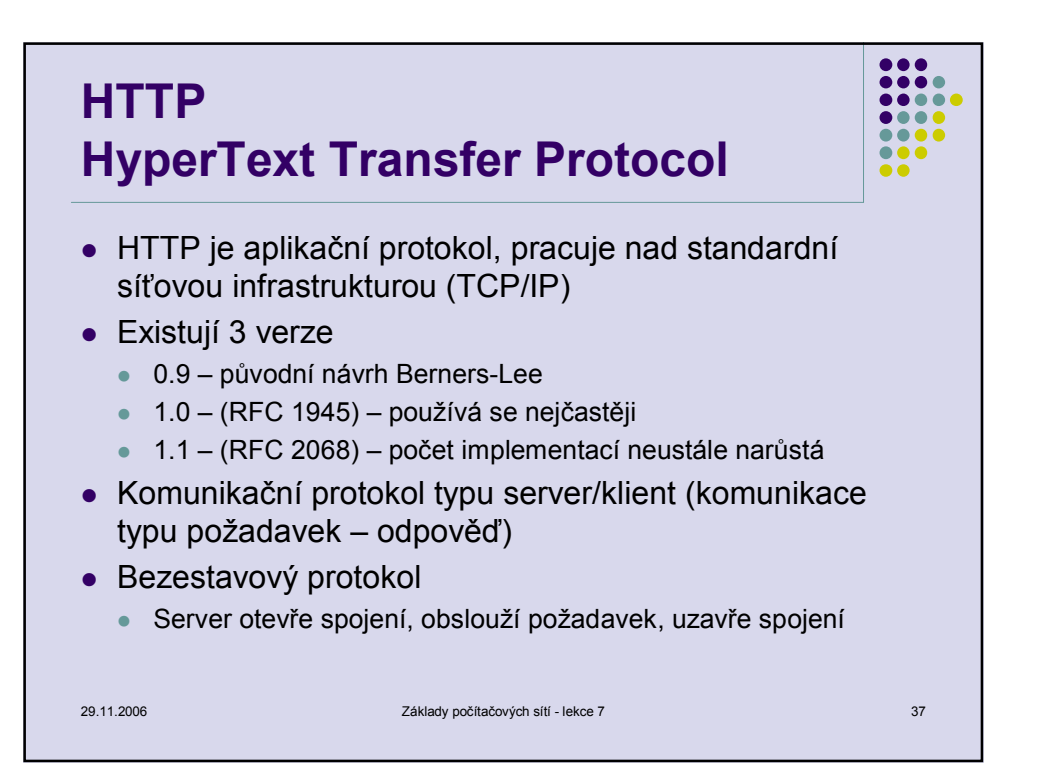

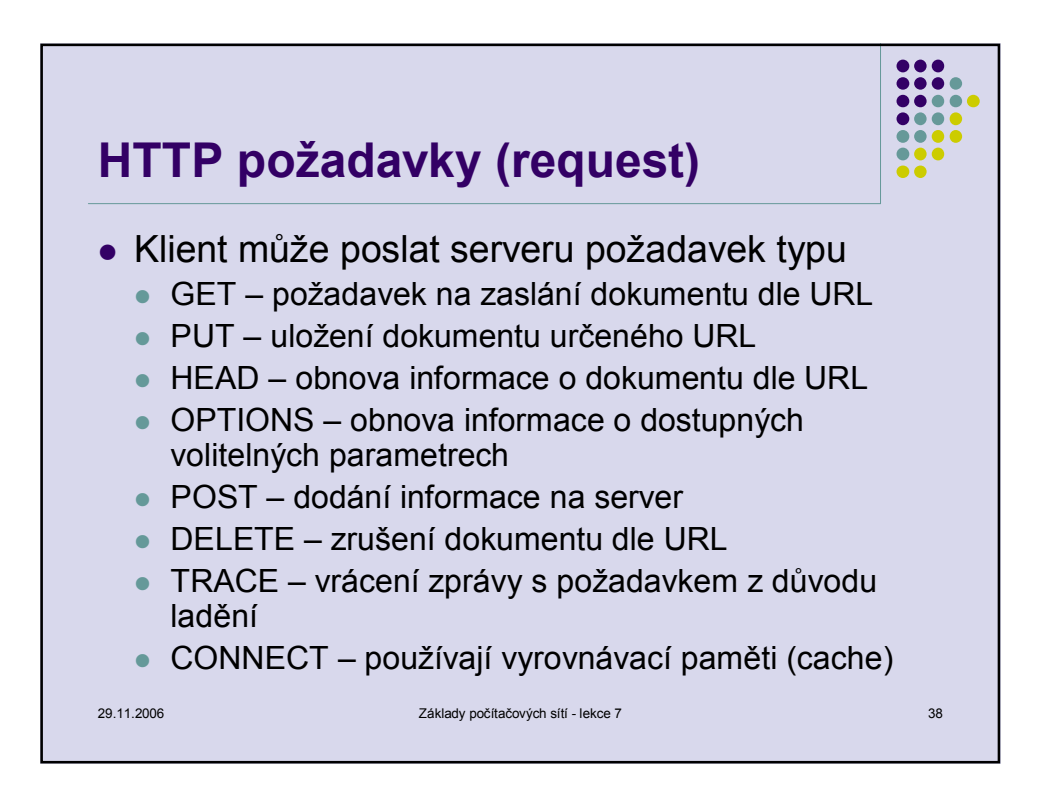

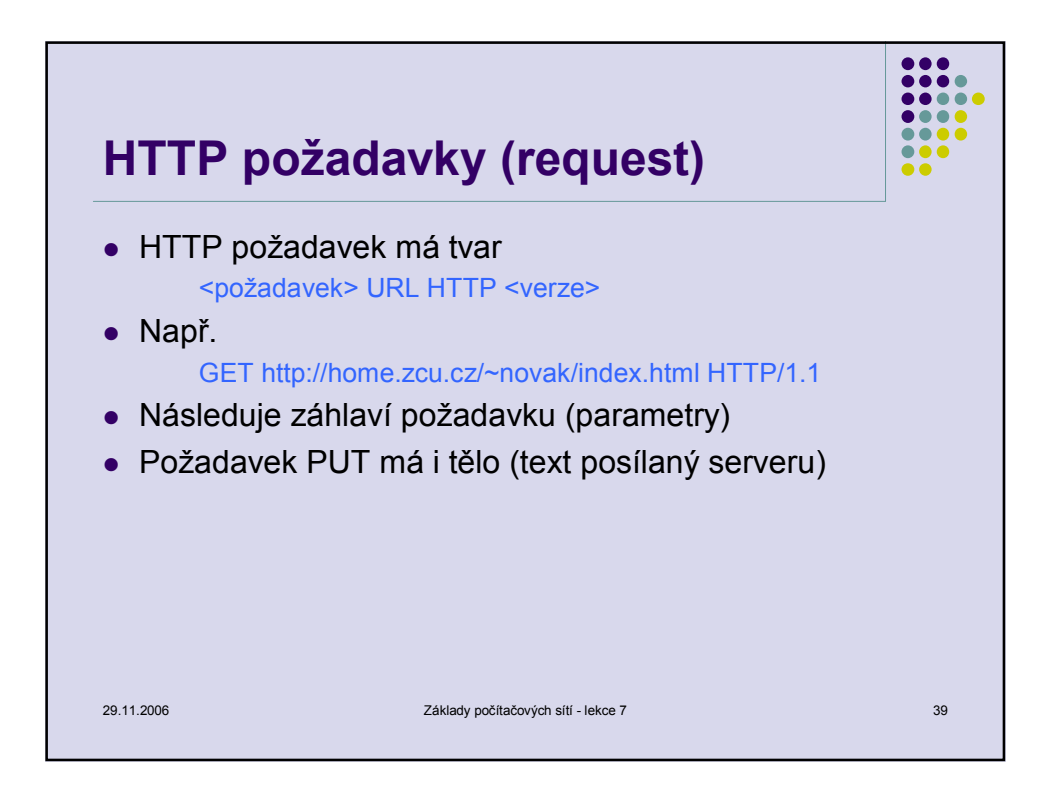

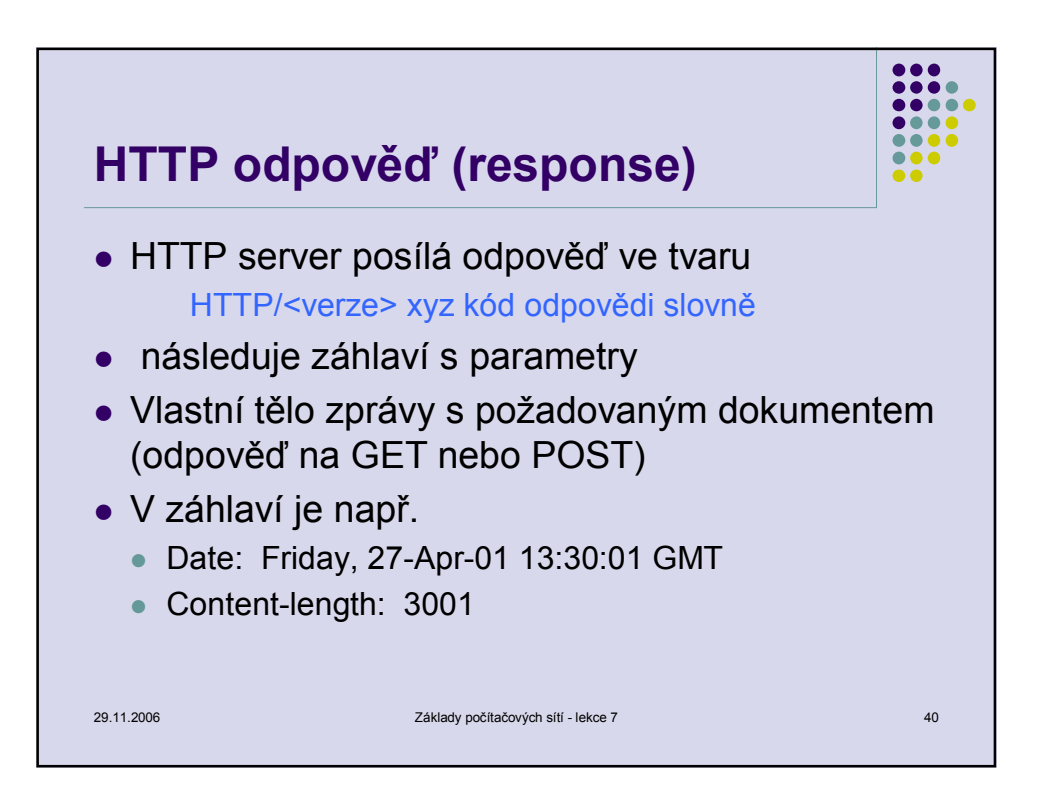

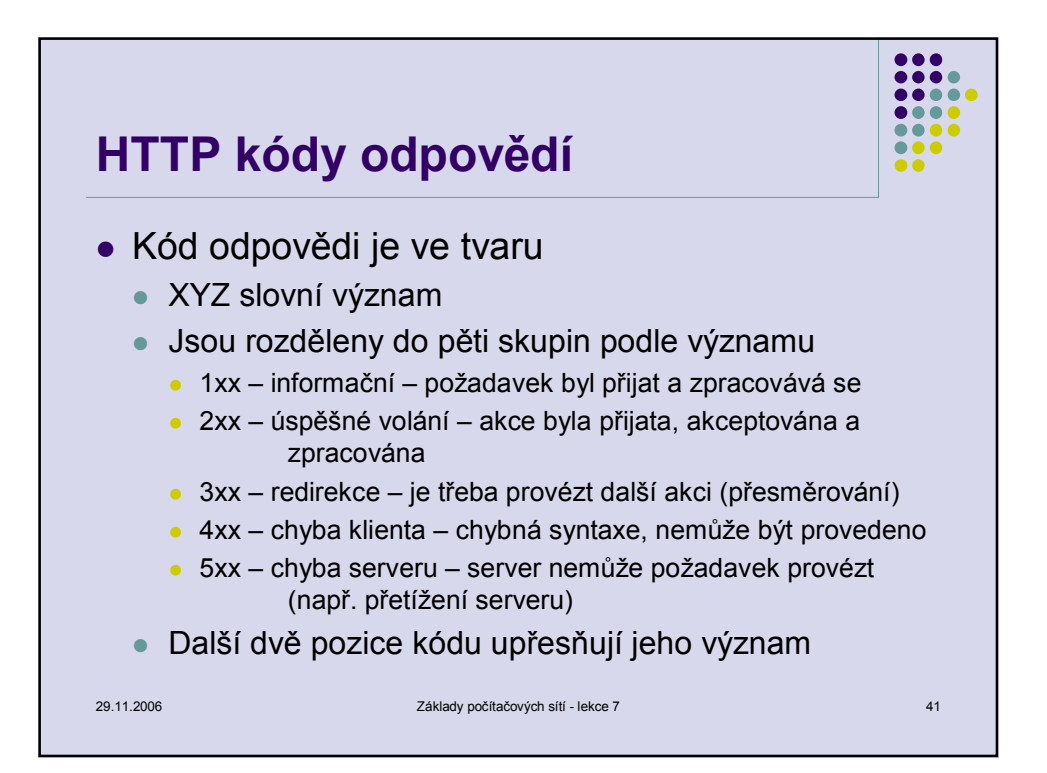

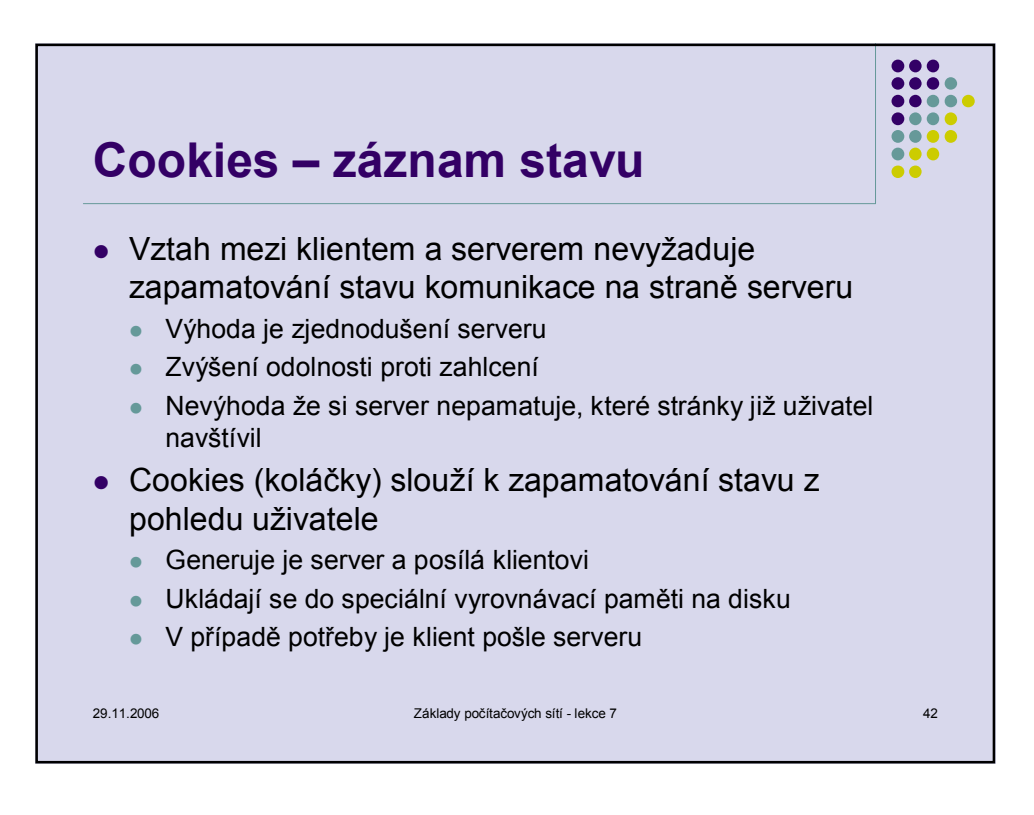

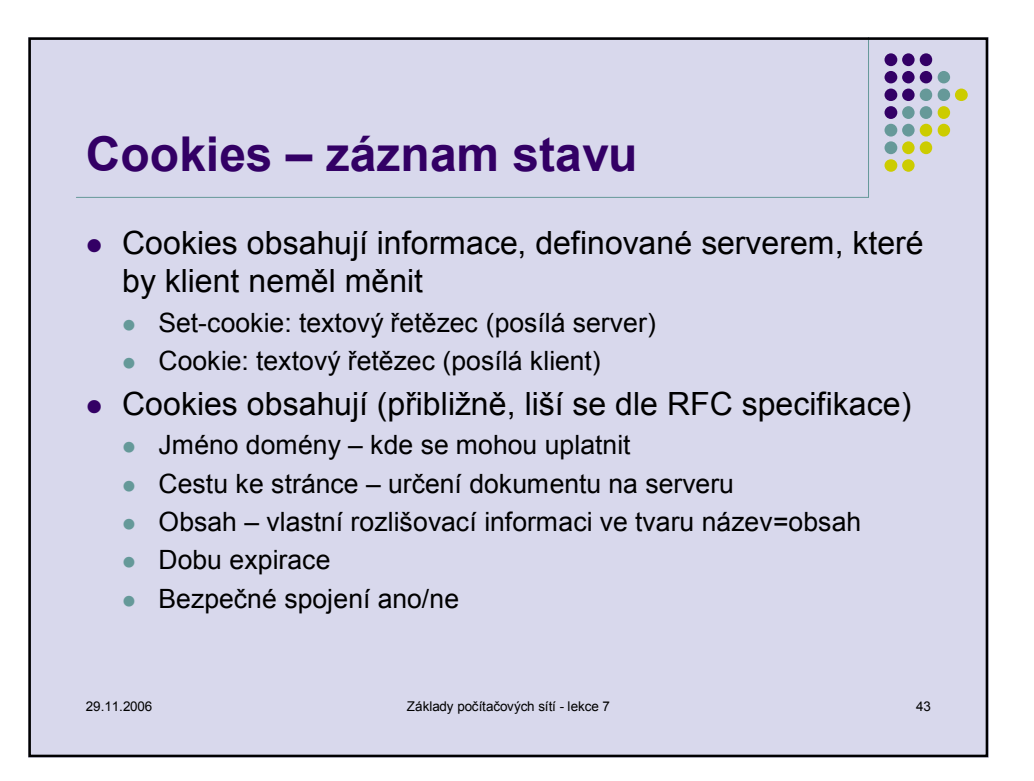

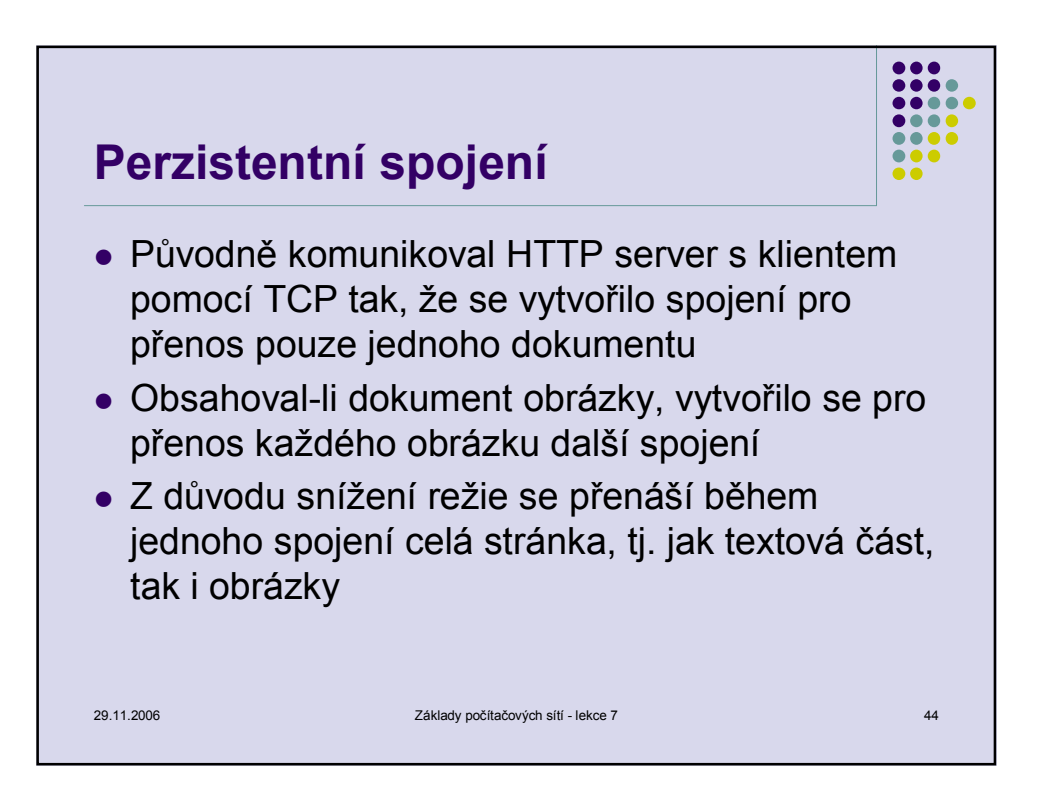

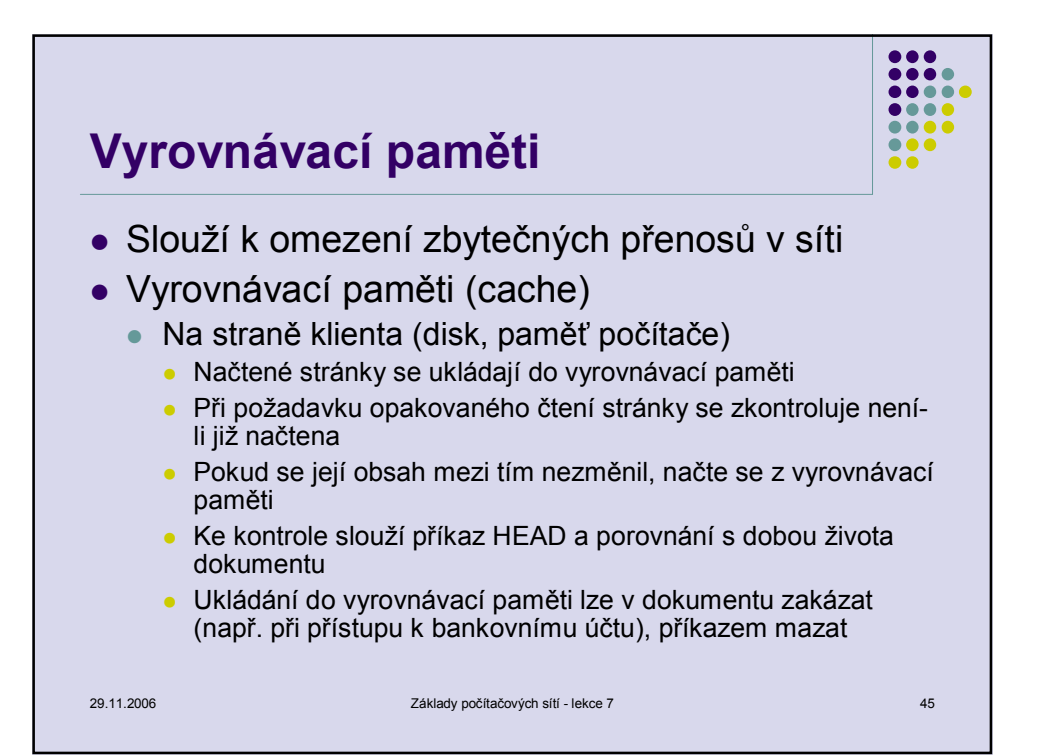

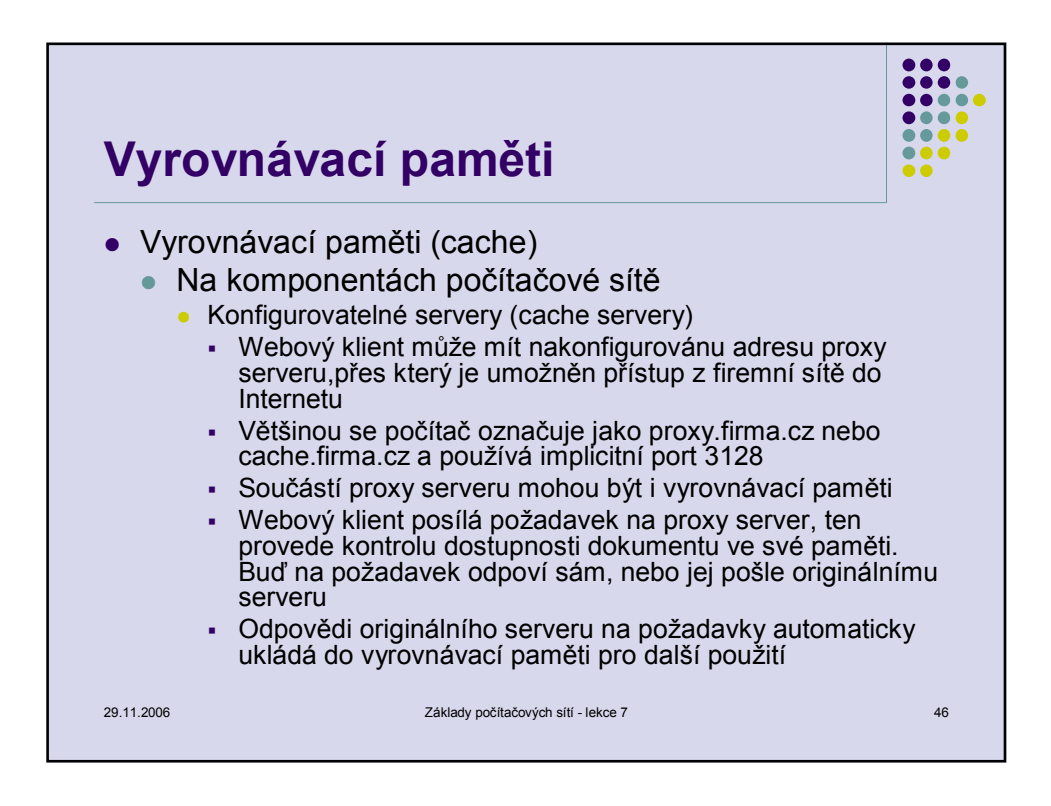

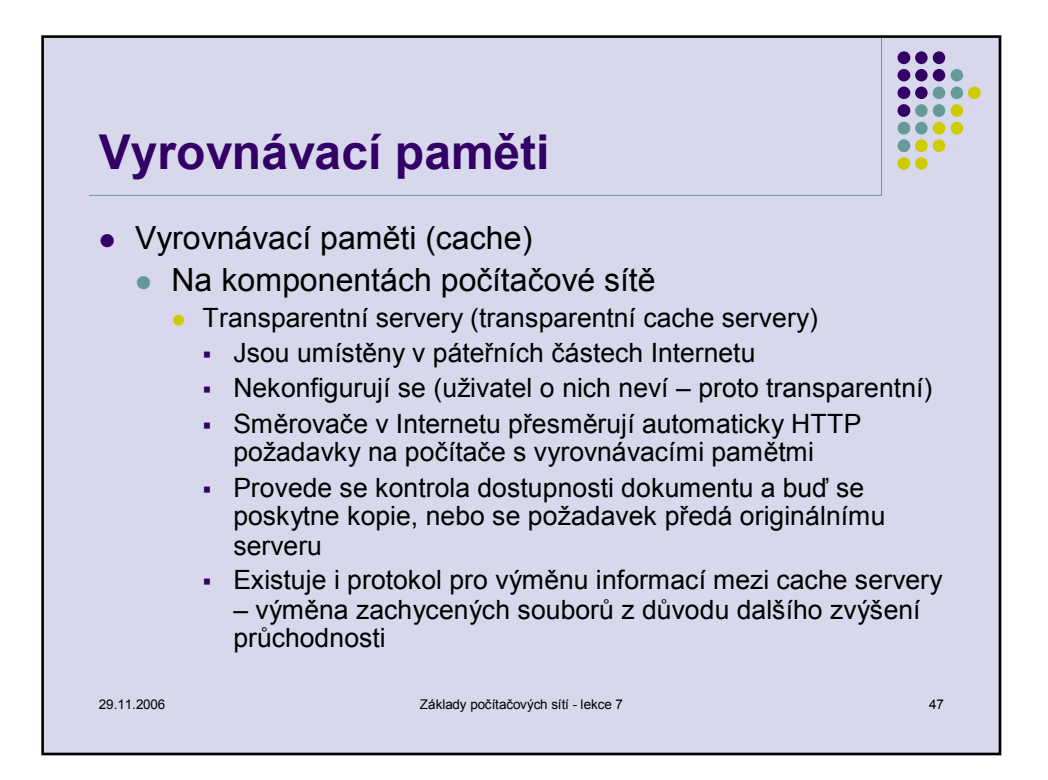

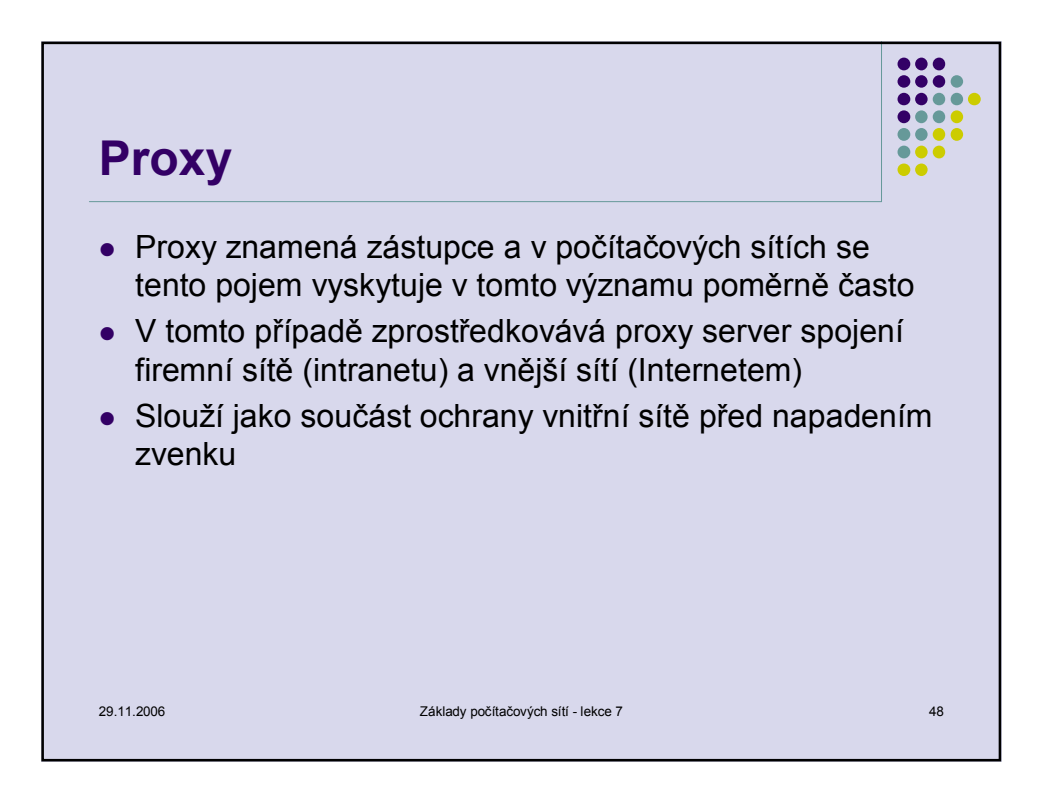

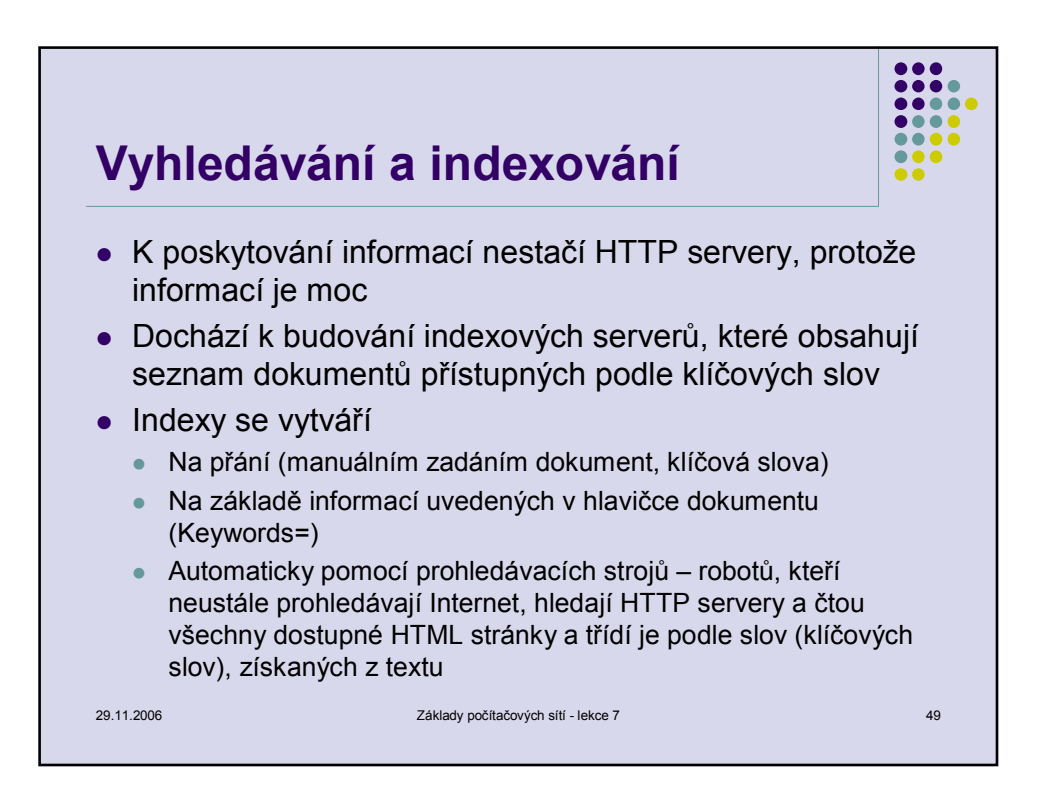

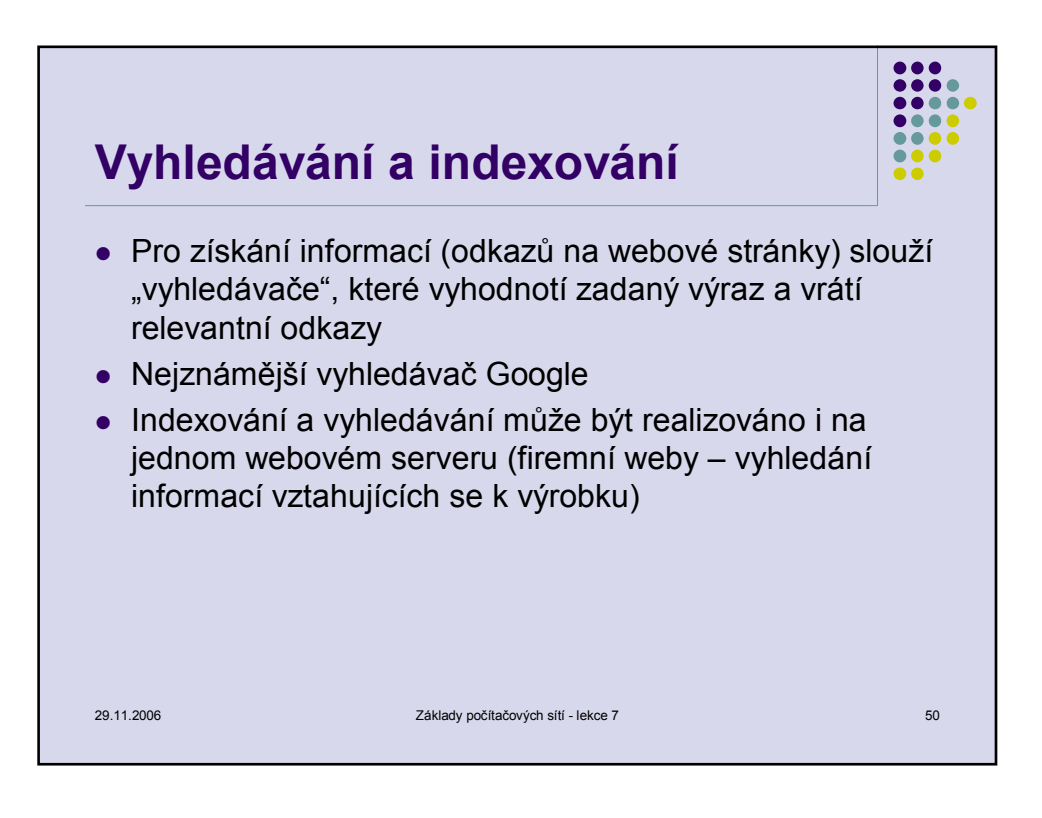

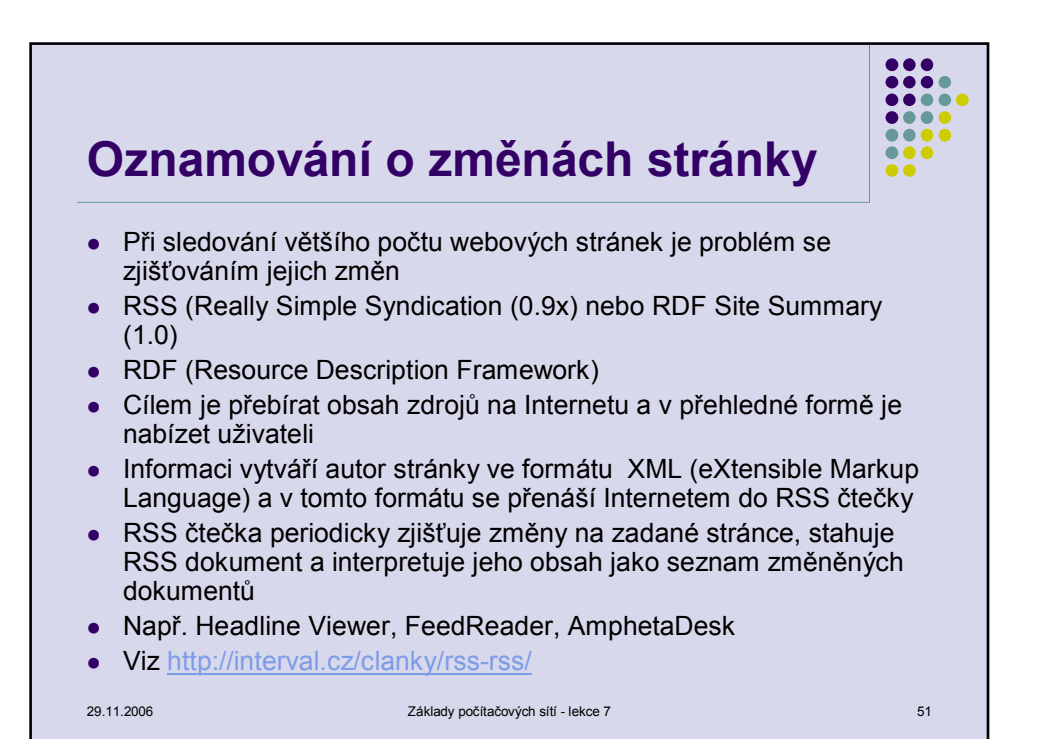

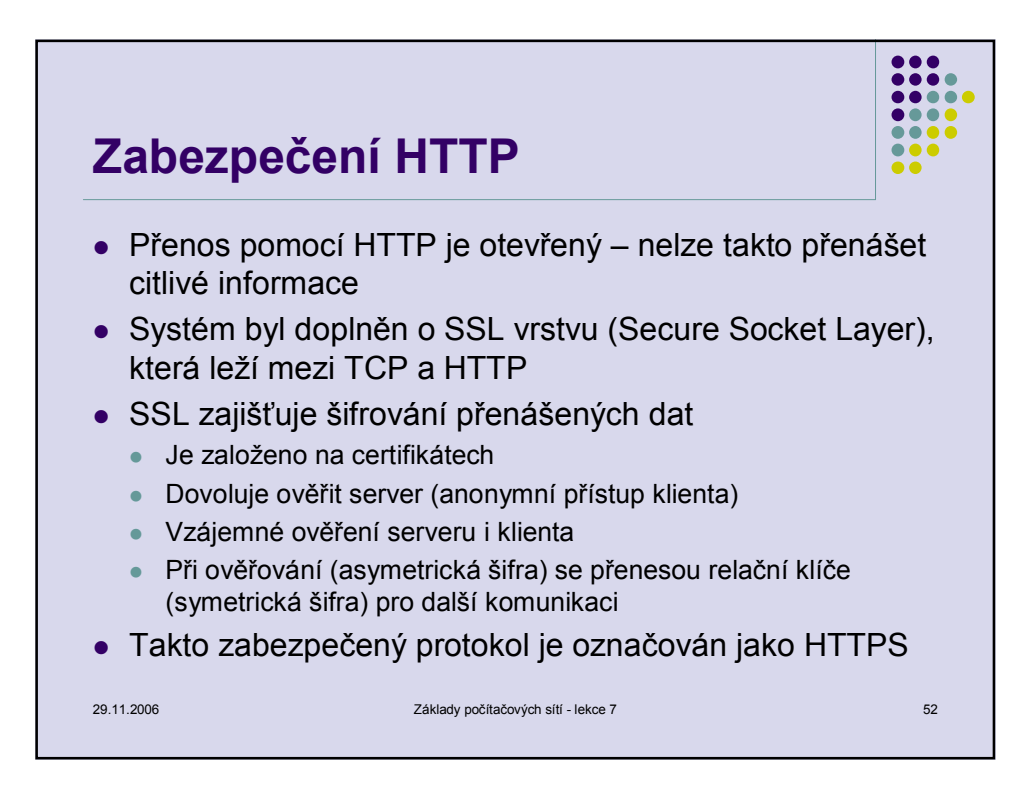